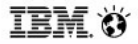

IBMSoftwareNetwork2013

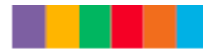

Marketing -@ arketChef: gli ingredienti per un 2013 di successo

#### AGENDA

 $\Rightarrow$  Aree strategiche e il piano di marketing 2013 IBM Software

 $\Rightarrow$  Digital trends 2013 e l'approccio POE

 $\Rightarrow$  II digital marketing nel 2013: il piano IBM

 $\Rightarrow$  Come utilizzare al meglio il co-marketing nel 2013

 $\Rightarrow$  Cosa possiamo fare insieme e ...

## arketChef gli ingredienti per un 2013 di successo *Il portfolio IBM Software*

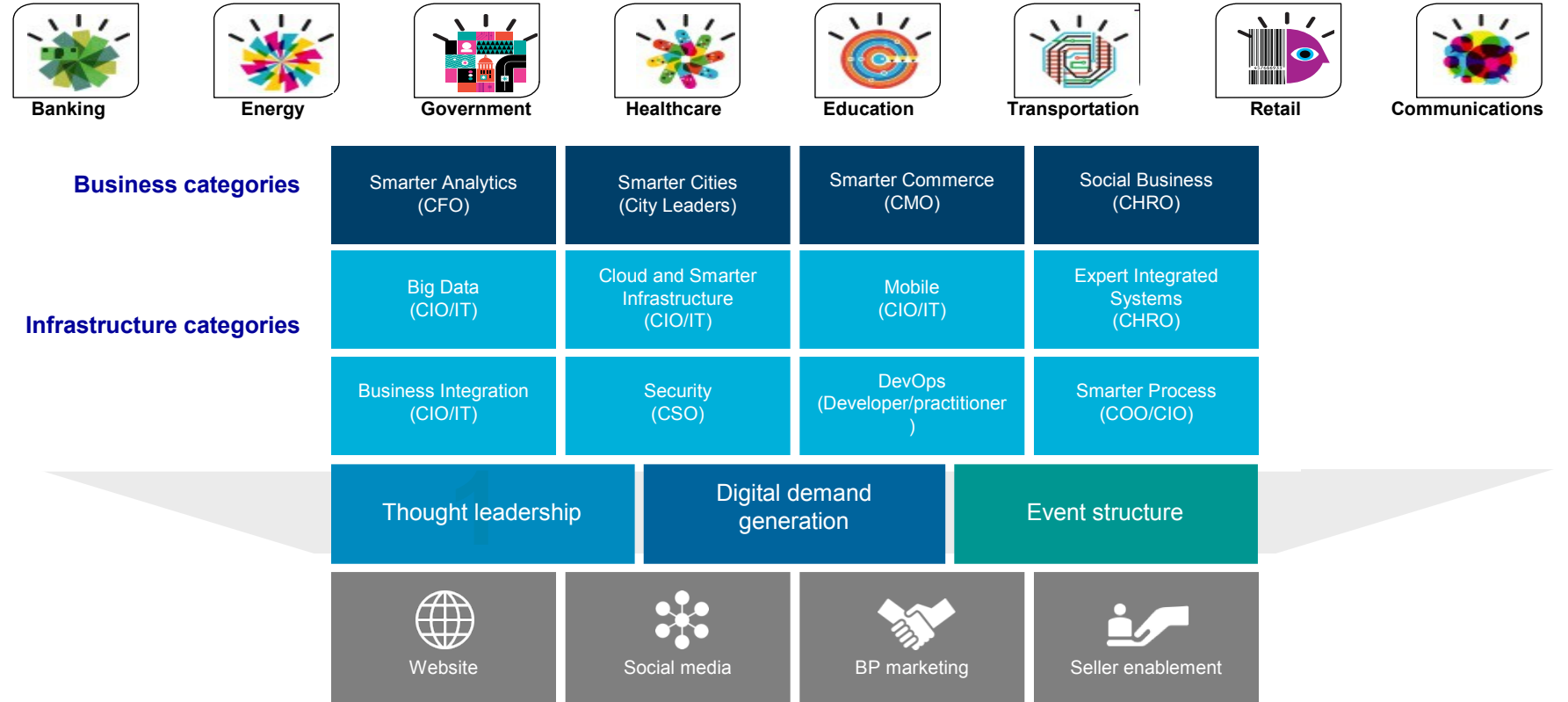

### **IBM Software** *Un 2012 di successo*

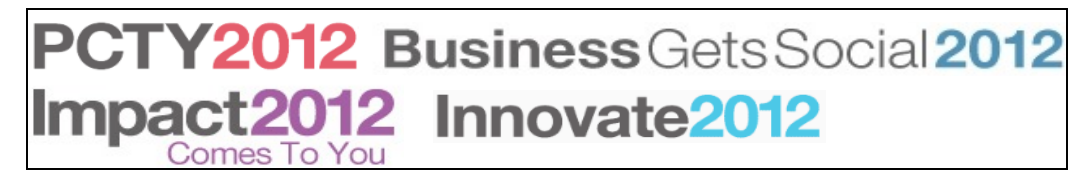

**Smarter Marketing** 

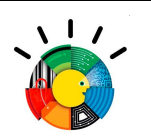

Marketing strategies to transform the role of the CMO

## **IBM Ready To Execute** marketing campaigns

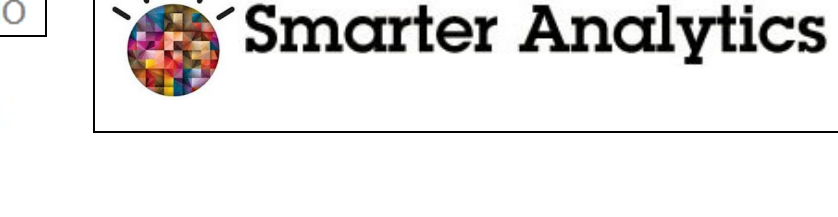

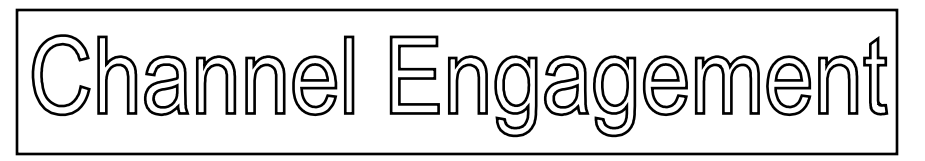

### Le aree di focalizzazione per il 2013

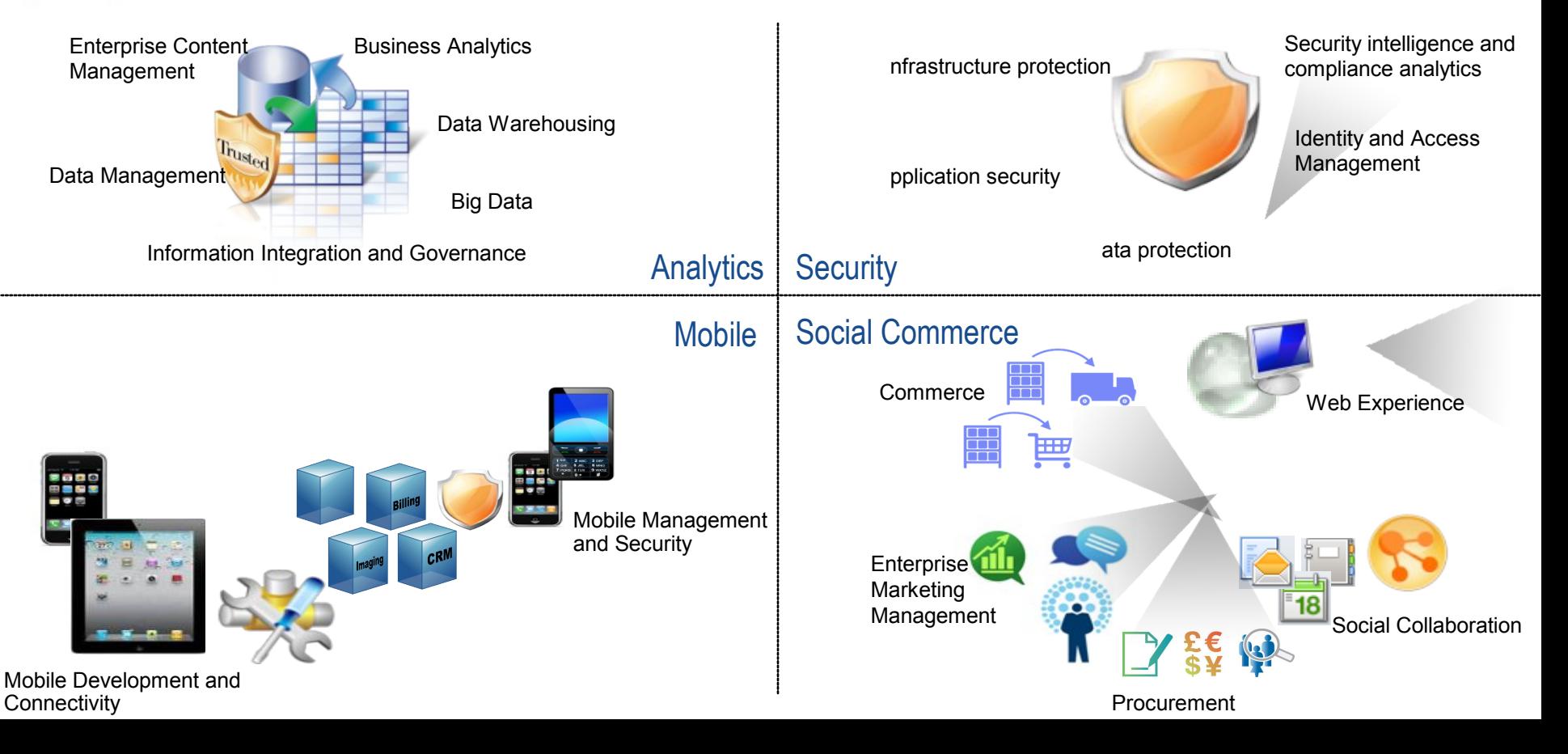

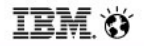

### Il piano di marketing 2013

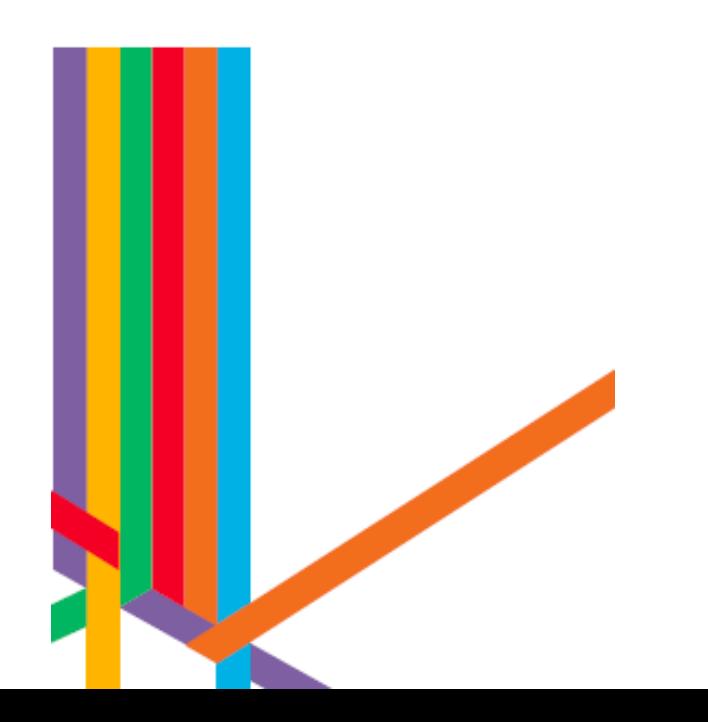

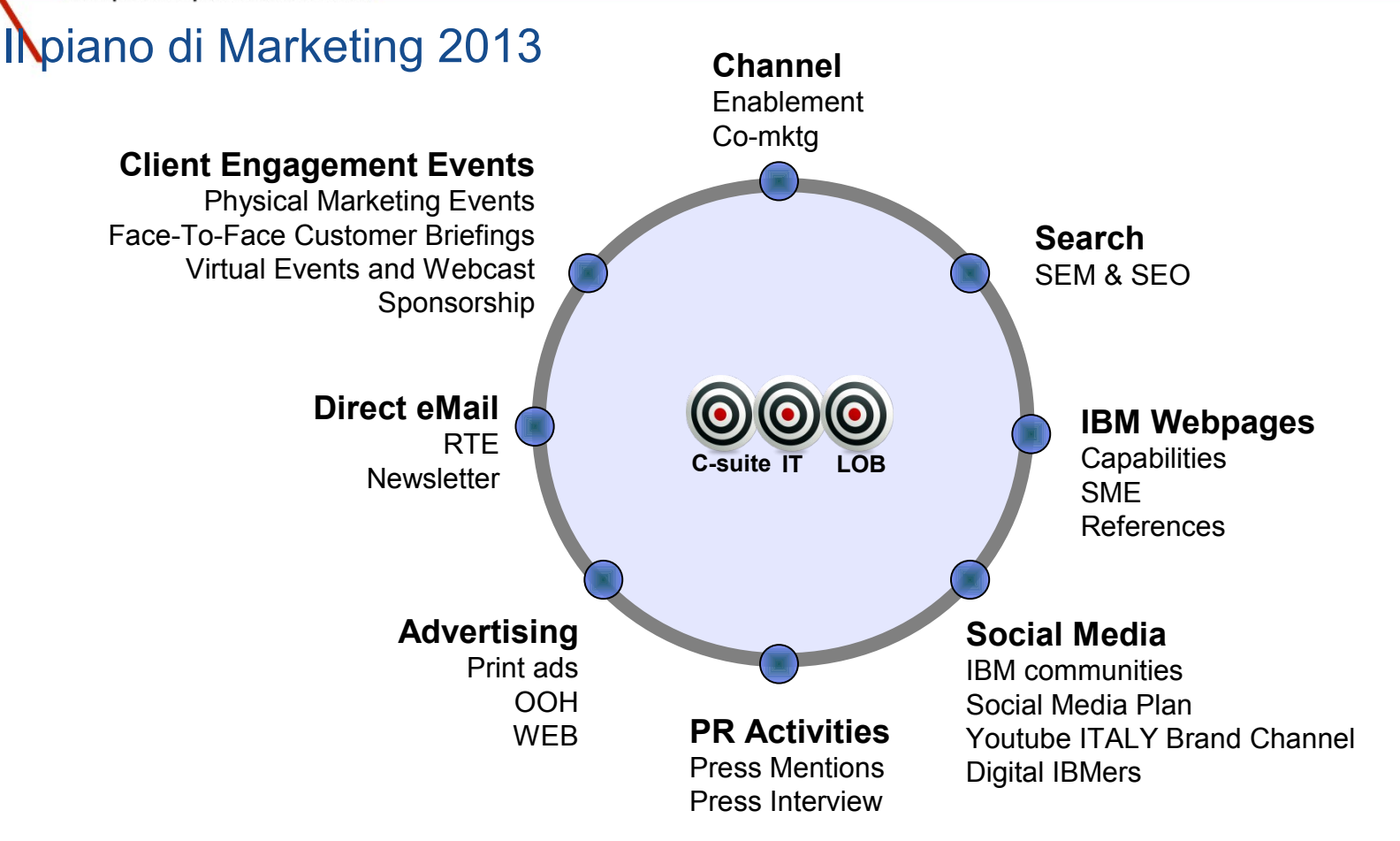

### Ilpiano di marketing 2013 *Gli eventi*

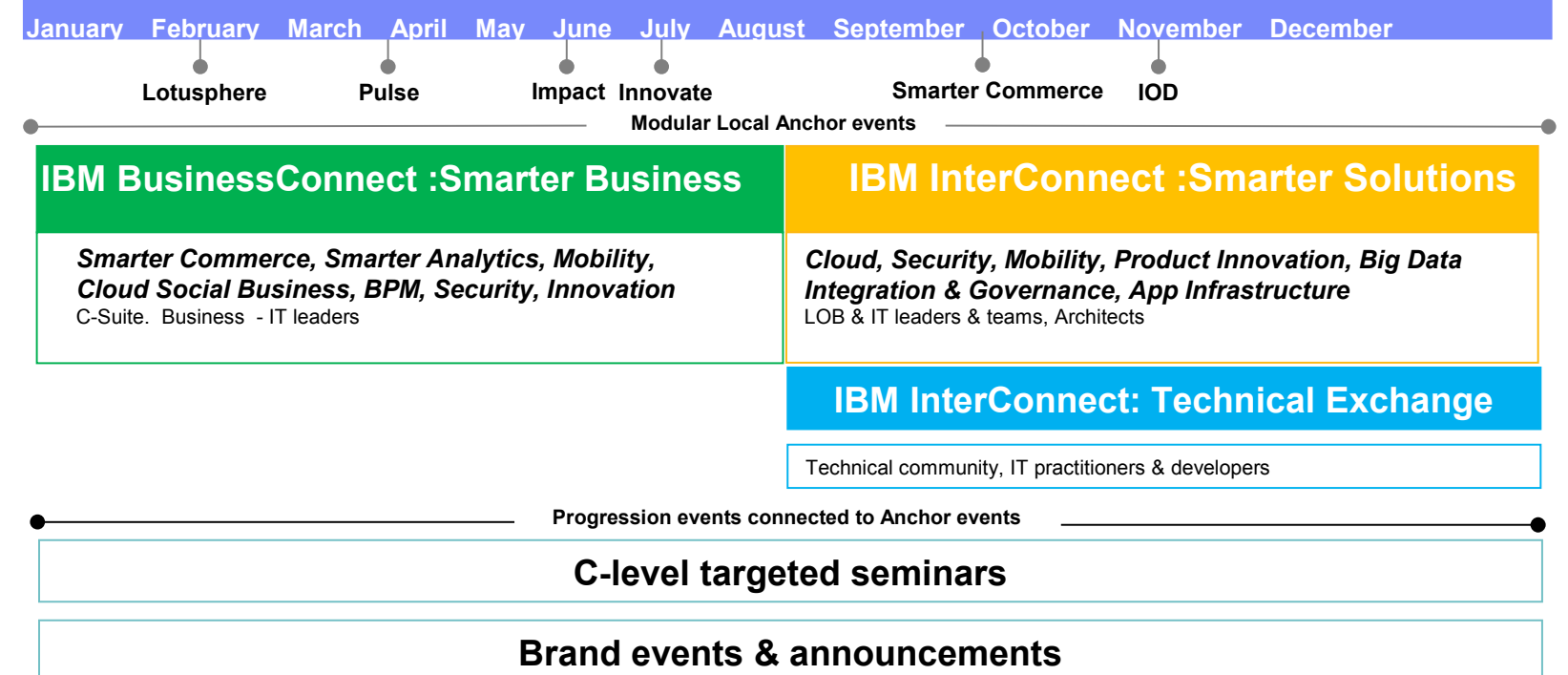

**ECM UserNet** 

**IBM Tivoli User Group** 

**DEGUSTARE LA CRESCITA** 

Un percorso in 4 tappe alla scoperta delle soluzioni IBM

**TRM X** 

IBMSoftwareNetwork2013 Fare partnership con il Software IBM

### **N**piano di marketing 2013 *Gli eventi: IBM BusinessConnect*

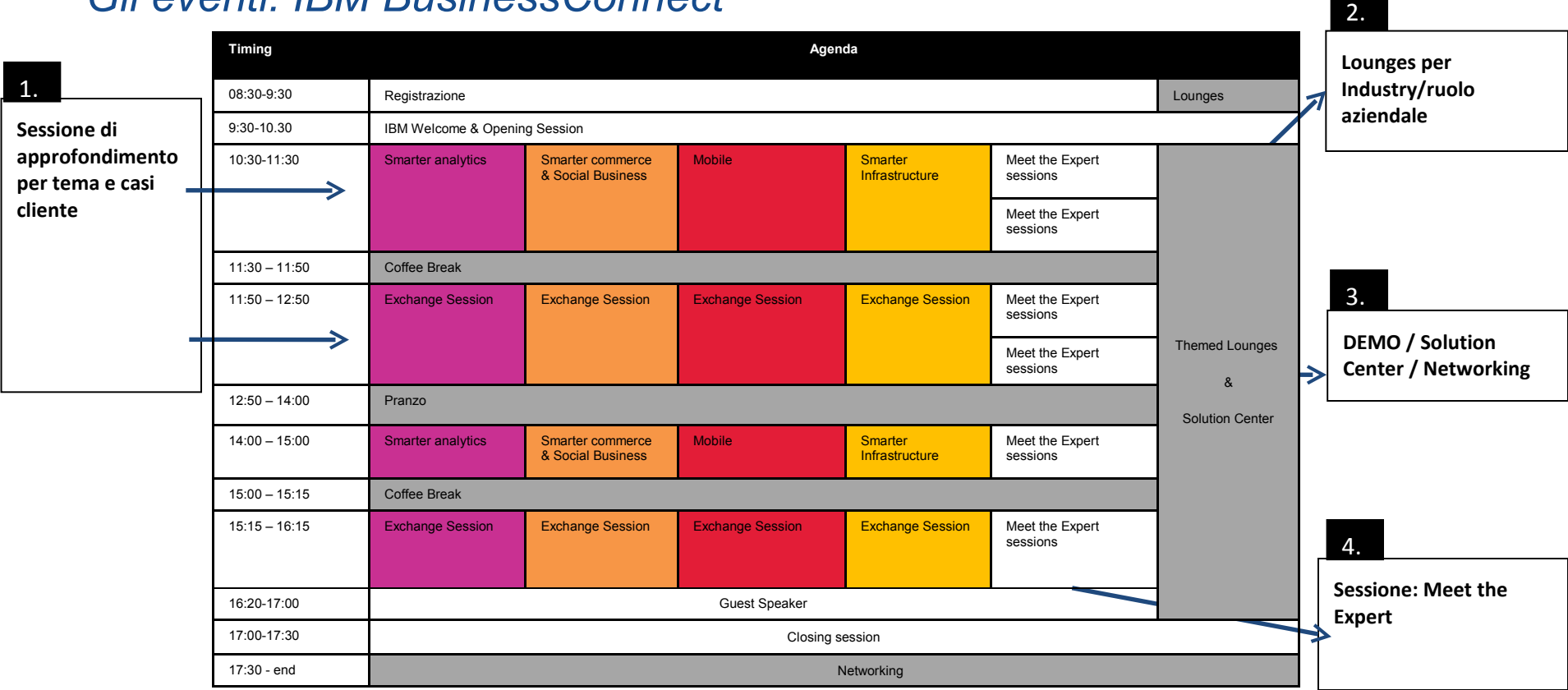

### **N**piano di marketing 2013 *Gli eventi Internazionali*

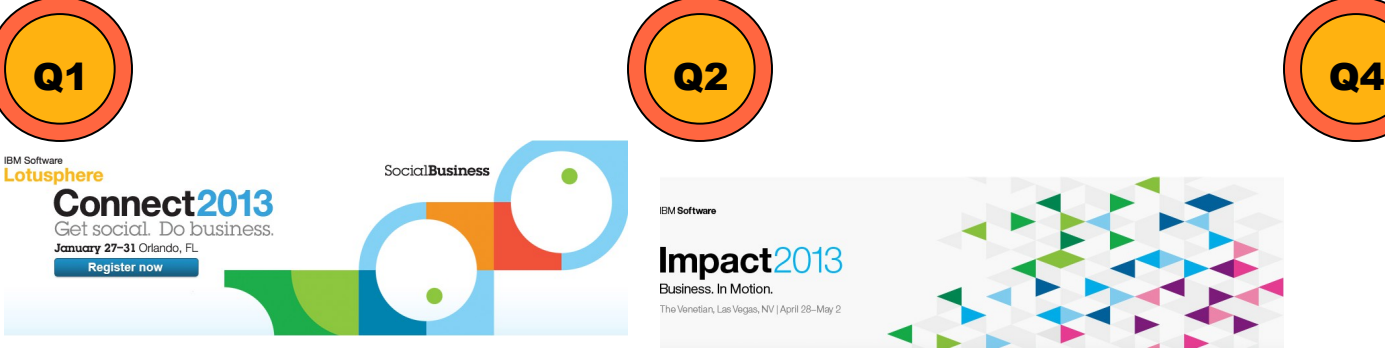

**IBM PartnerWorld Leadership Conference 2013** February 25 - 28 | Las Vegas, NV

#### **Register Now!**

**IBM Software** 

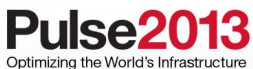

March  $3-6$ MGM Grand - Las Vegas, Nevada

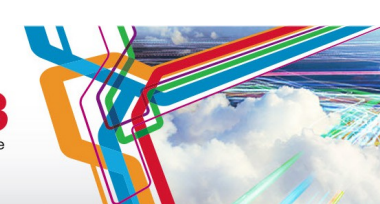

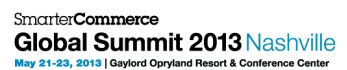

Agenda Overview Registration

Call for Papers is now open! Submit your session proposal by January 14.

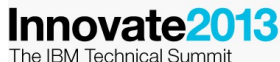

June  $2-6$ 

Walt Disney World Swan and Dolphin Resort - Orlando, Florida

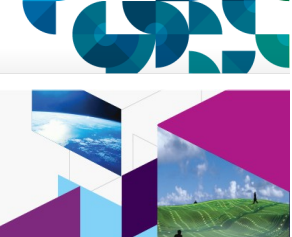

Save the date

Information On Demand 2013  $\frac{12}{5}$  B<br>Movember 3-7, 2013

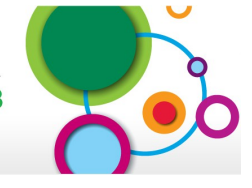

## Il piano di marketing 2013 *Sponsorship*

### **The Innovation Group**

Mobile Summit 19 febbraio Milano Cybersecurity 18 aprile Milano Analytics 12 giugno Milano

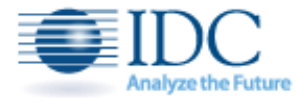

Big Data 20 febbraio Milano Cloud Symposium 20 marzo Milano Mobility Milano

#### business international

Web Marketing Experience 7 marzo Milano

- Supply Chain Forum maggio Milano
- Forum Direttori Acquisti maggio Milano
- Global Risk Forum aprile Milano

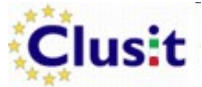

Security Summit 12-13-14 marzo Milano

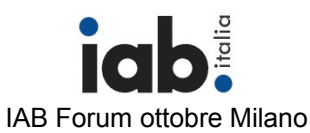

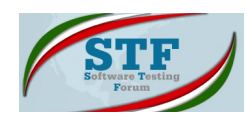

Software Testing 11-12 giugno Milano

### global logistics

Global Logistics 21-22 novembre Lago di Garda

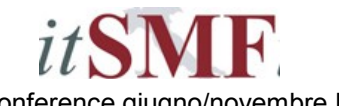

itSMF conference giugno/novembre RM/MI

### **SOIEL INTERNATIONAL**

Enterprise Architecture Conference 6 febbraio Milano ICT Security 12 febbraio Roma

> downopont. Dominopoint Days Milano

Richmonditalia

Marketing Forum 20-21 giugno Gubbio/Milano Social Business & Customized marketing ottobre Milano

**SDA Bocconi** 

Document Management Accademy Milano

#### **OPENKNOWLEDGE**

Social Business Forum giugno Milano

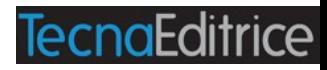

Cyber Crime Conference 27-28 marzo giugno Roma ICT Security 29-30 ottobre Roma

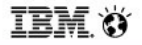

IBMSoftwareNetwork2013

### Il piano di marketing 2013 *Sponsorship*

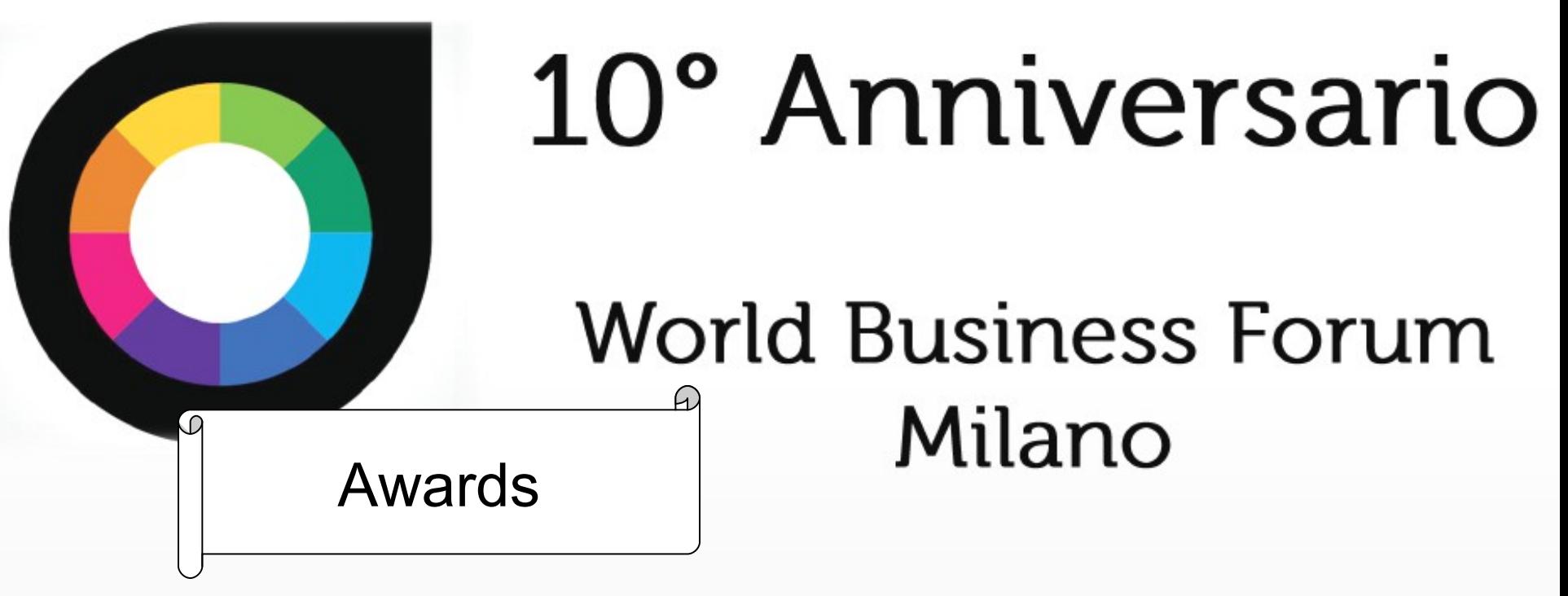

### 5-6 Novembre 2013

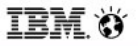

## **N**piano di marketing 2013 *Il Canale*

#### **Co-Marketing & Planning**

Aree di soluzione selezionate Pianificazione in anticipo del piano co-marketing Sviluppo a medio/lungo termine Investire nel co-marketing

#### **Enablement**

Enablement per Brand/Solution Enablement

**Digital**

Campagne ReadyToExecute tradotte e disponibili Supporto VAD per le campagne Digital Nuovi Format disponibili

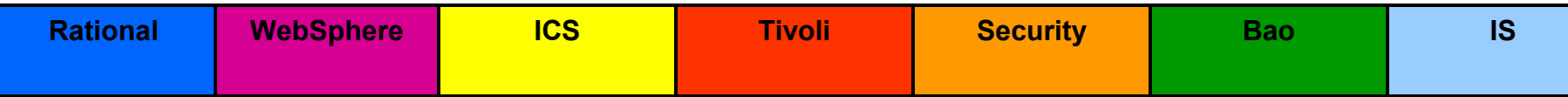

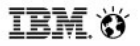

**BMSoftwareNetwork** 2013

© 2012 IBM Corporation

### **N**piano di marketing 2013 *Il Digital*

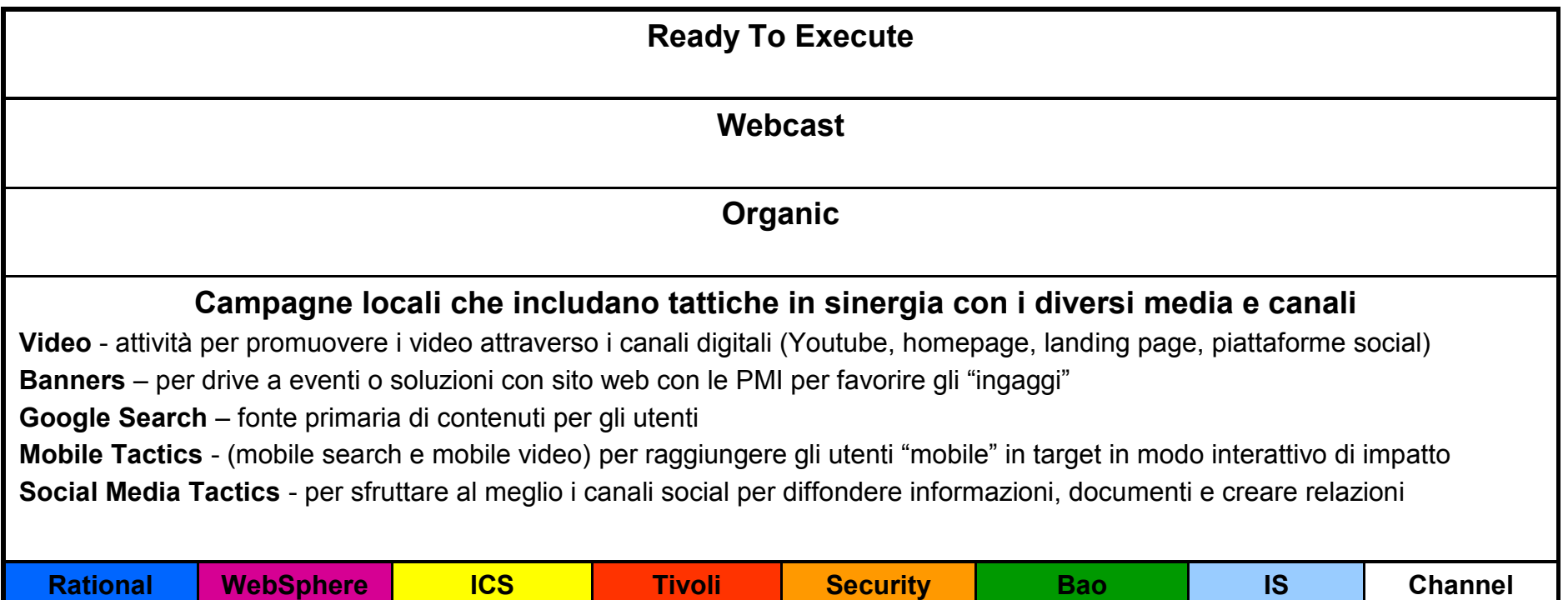

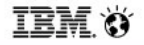

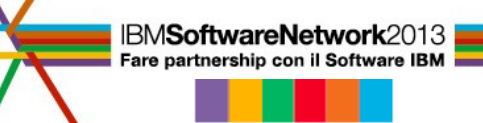

### Digital: i trends 2013 & l'approccio POE Mindshare & Ogilvy

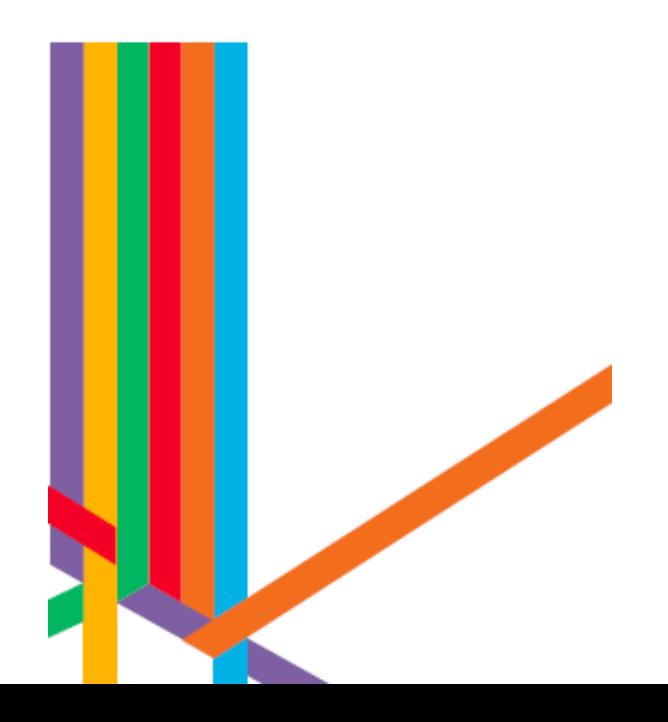

IBMSoftwareNetwork2013

- $\checkmark$  Il mercato pubblicitario in Italia: Investimenti e media trends
- $\checkmark$  Digital: non è solo internet...
- $\checkmark$  Qualche dato sui nuovi devices e highlights su target IBM
- $\checkmark$  Come cambia il consumatore e la sua relazione/interazione con i mezzi: il multi-screen
- $\checkmark$  I social networks e l'info-commerce: strumenti con grandi potenzialità
- $\checkmark$  II video come strumento di comunicazione
- $\checkmark$  POE: definizione e strategia
- $\checkmark$  POE: qualche esempio IBM

2013 forecast: lo scenario economico porta ad una stima negativa anche per il 2013, ma possibile recupero nella seconda parte dell'anno

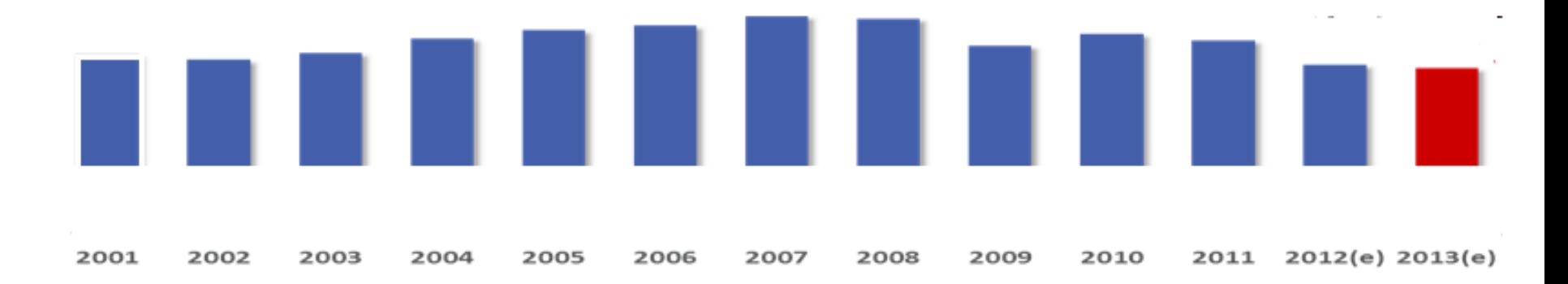

**Non sono previsi eventi sportivi (a parte Athletics World Championship ad agosto) Le elezioni politiche non copriranno il gap degli investimenti pubblicitari, nemmeno nell'OOH** 

2013f: Internet si riconferma l'unico mezzo con trend positivo anche se gli altri mezzi soffrono meno degli anni passati

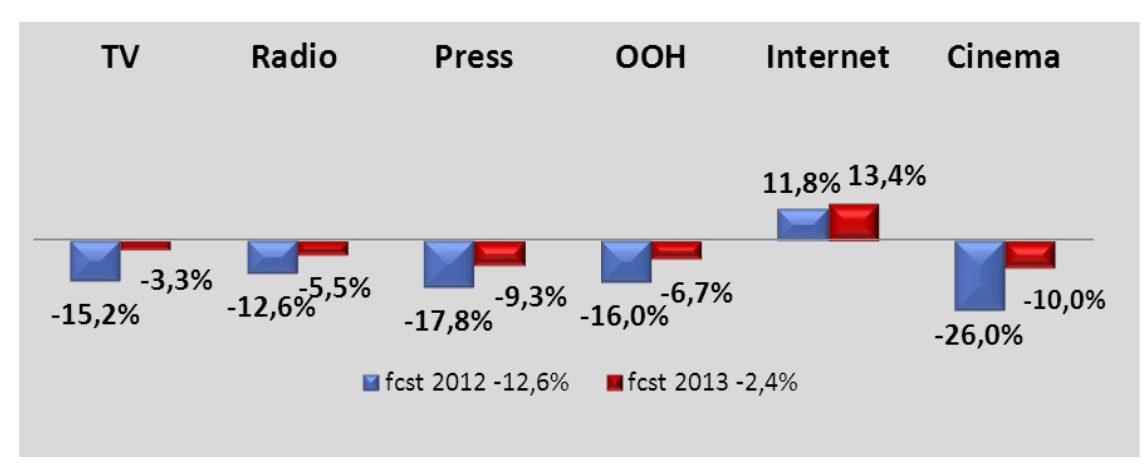

**TV:** terzo anno negativo per le Tv "tradizionali". Il trend positivo delle sat e digitali non compensa in toto il calo delle tradizionali**.**

- **EXADIO**: ancora decrementi nel 2013 nonostante il suo importante ruolo nel media mix in uno scenario di riduzione budget. (sostituzione tv).
- **PRESS:** trend negativo anche se minore rispetto al 2012 grazie alle elezioni politiche (soprattutto quotidiani)
- **OOH:** le elezioni politiche contribuiranno a ridurre il trend negativo ma non a sufficienza per recuperare il gap.
- **INTERNET: crescita dovuta a doppia motivazione: incremento della penetrazione (banda larga) e aumento del peso nei media mix.**
- **CINEMA:** decremento dovuto al difficile scenario economico e all'aumento della competitività degli altri mezzi**.**

Source: Groupm elaborations on Nielsen NMR WF data and GroupM forecasts

## **15 anni fa lo scenario media in Italia ruotava intorno ai 4 mezzi "classici"…**

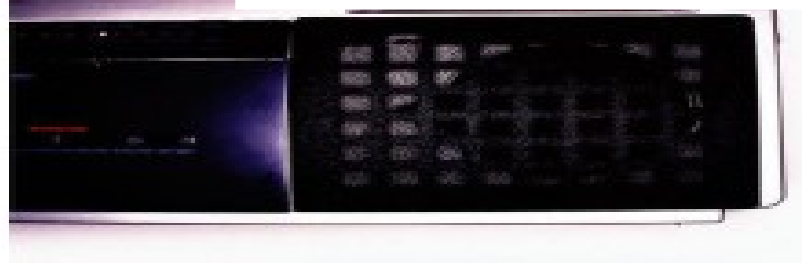

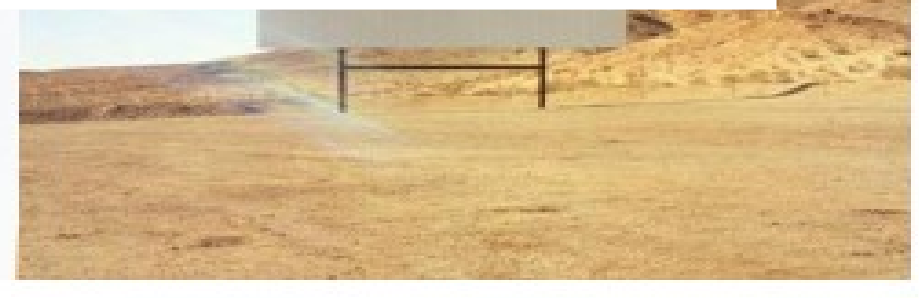

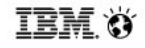

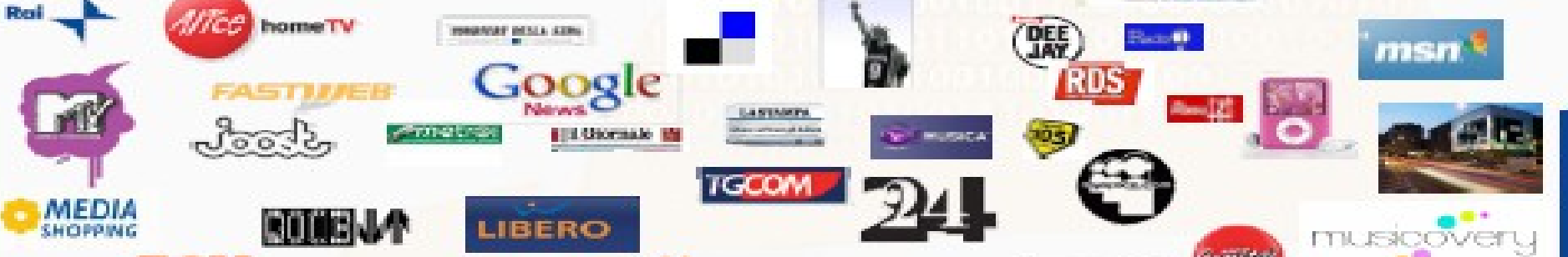

**La rivoluzione media digitale in Italia negli ultimi anni**

**ha toccato tutti i mezzi e ha contribuito a modificare fortemente il panorama**

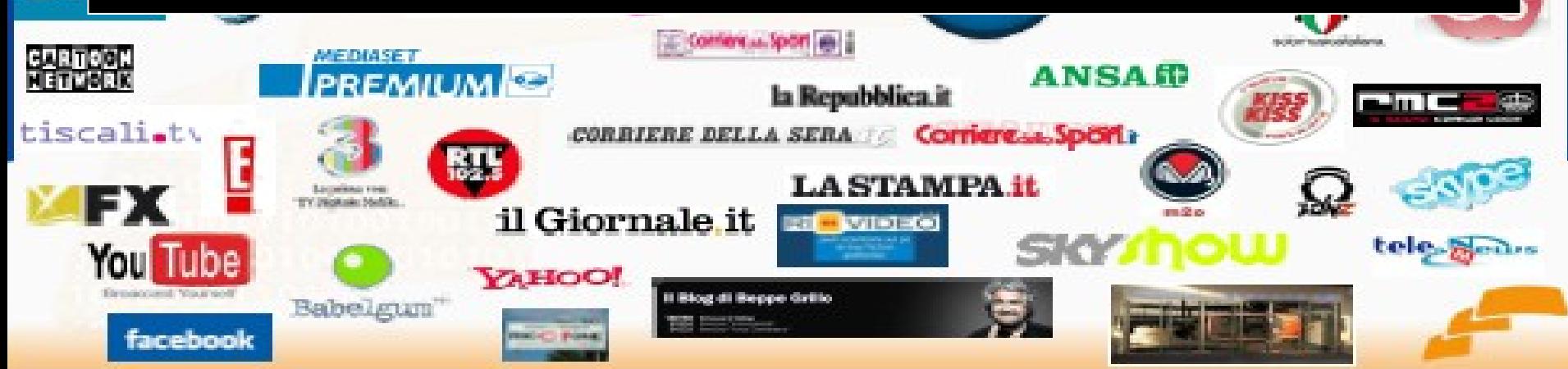

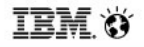

- **Quindi il digital non é solo Internet.**
- **Digital è anche search, social, Tv, ooh, mobile, tablets….**
- **Digital non è solo un trend, ma una realtà che pervade il mercato pubblicitario e che guadagna share anno su anno.**

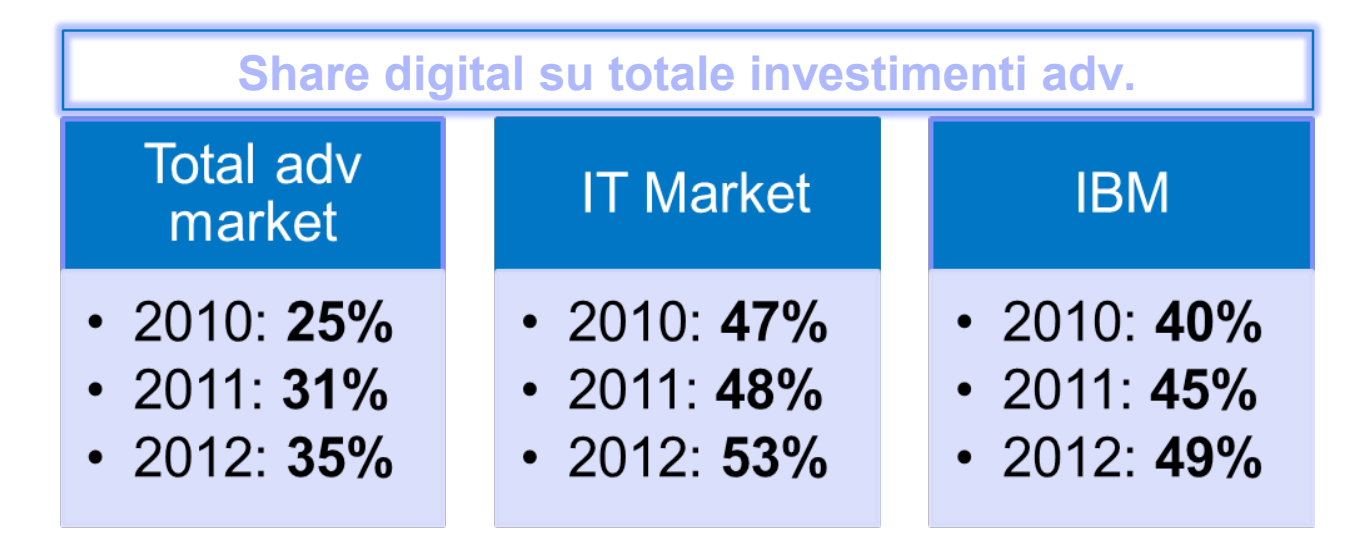

In questo scenario, il **web** è comunque il cuore delle attività digital e i suoi utenti crescono in modo costante

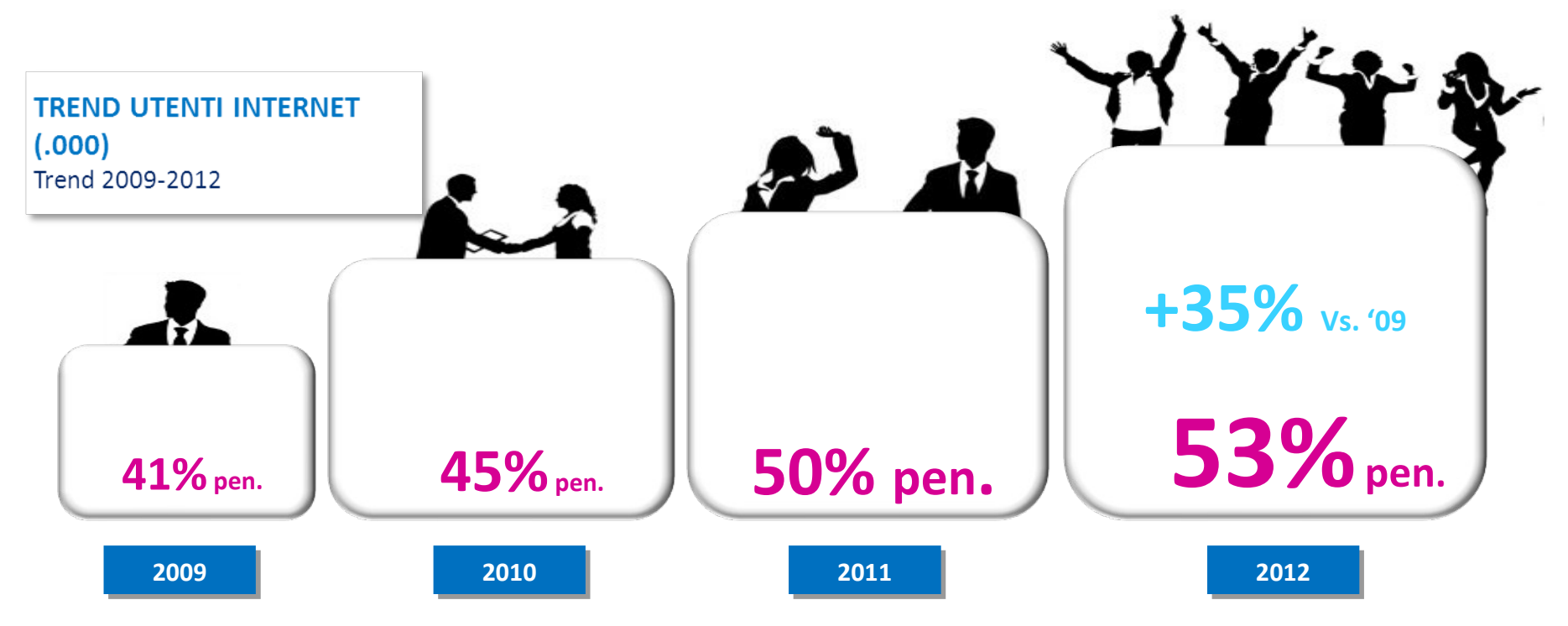

Fonte: Elaborazioni Groupm su dati Audiweb View (applicazioni incluse) – Ottobre 2012

### Incasa o fuori, gli smartphone sono ormai una realtà consolidata, soprattutto tra il popolo del web

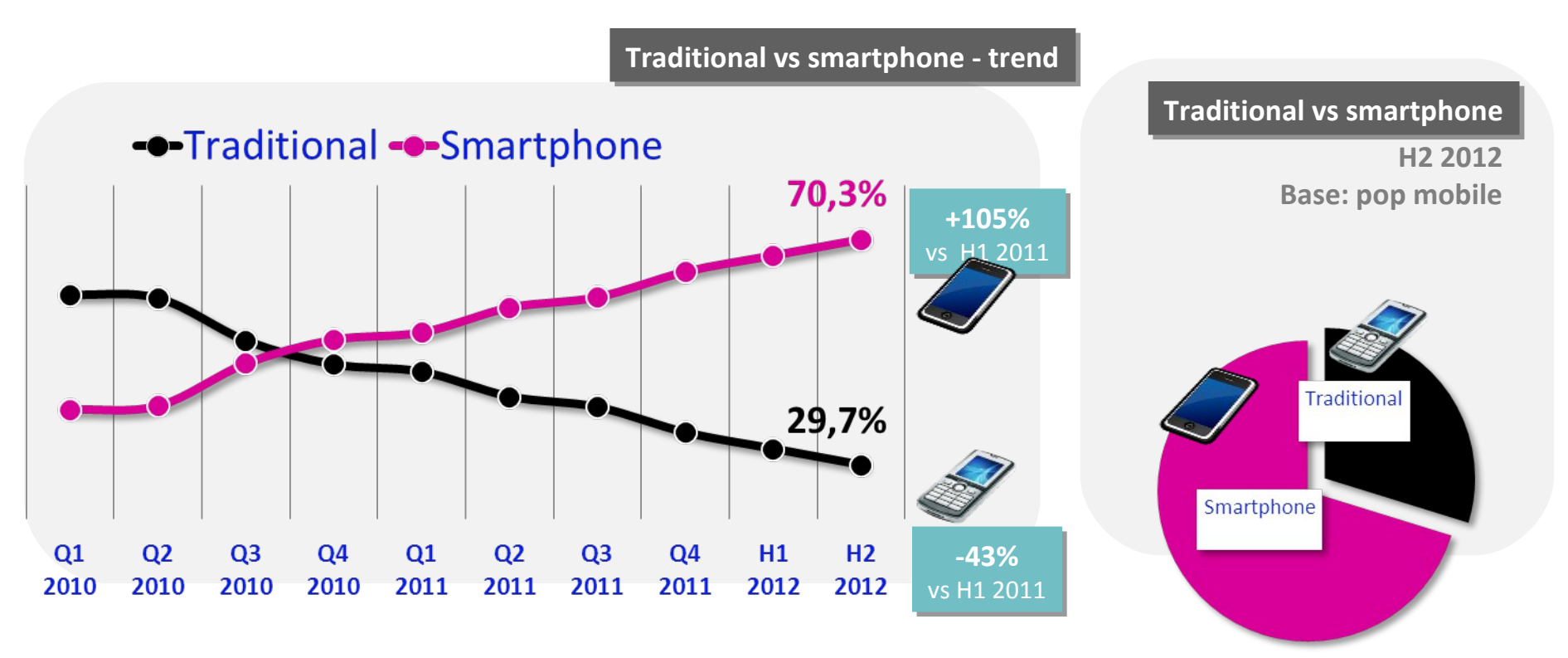

Fonte: Elaborazioni GroupM su Dati Mobile Next H2 2012 – Base: Utenti internet e possessori di cellulare dai 15 anni

Grazie alla sempre maggiore diffusione di smartphones la navigazione da cellulare cresce rapidamente

## **49% del totale** degli utenti navigano **49% del totale** degli utenti navigano da cellulare da cellulare

**Base: pop mobile = 26.2 mio** Nel **94%** dei casi hanno uno **smartphone** Nel **94%** dei casi hanno uno **smartphone**

**4,5 mio** di utenti mobile ogni giorno **4,5 mio** di utenti mobile ogni giorno navigano su **siti News (2H 2012 +45% vs**  navigano su **siti News (2H 2012 +45% vs 2H2011) 2H2011)** 

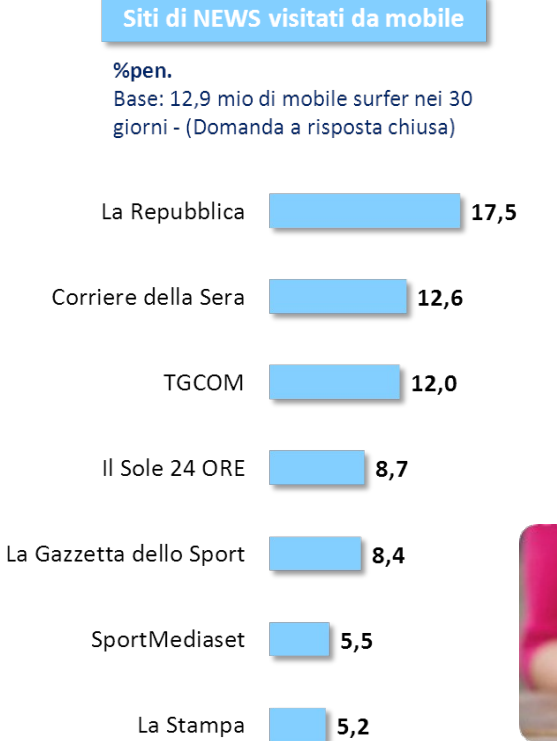

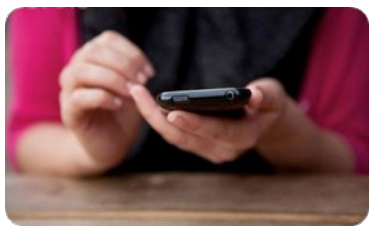

Anche i **tablet** rappresentano ormai una realtà:

80 milioni nel mondo in Italia sempre più persone possiedono un tablet, in due anni da 400mila a 3milioni

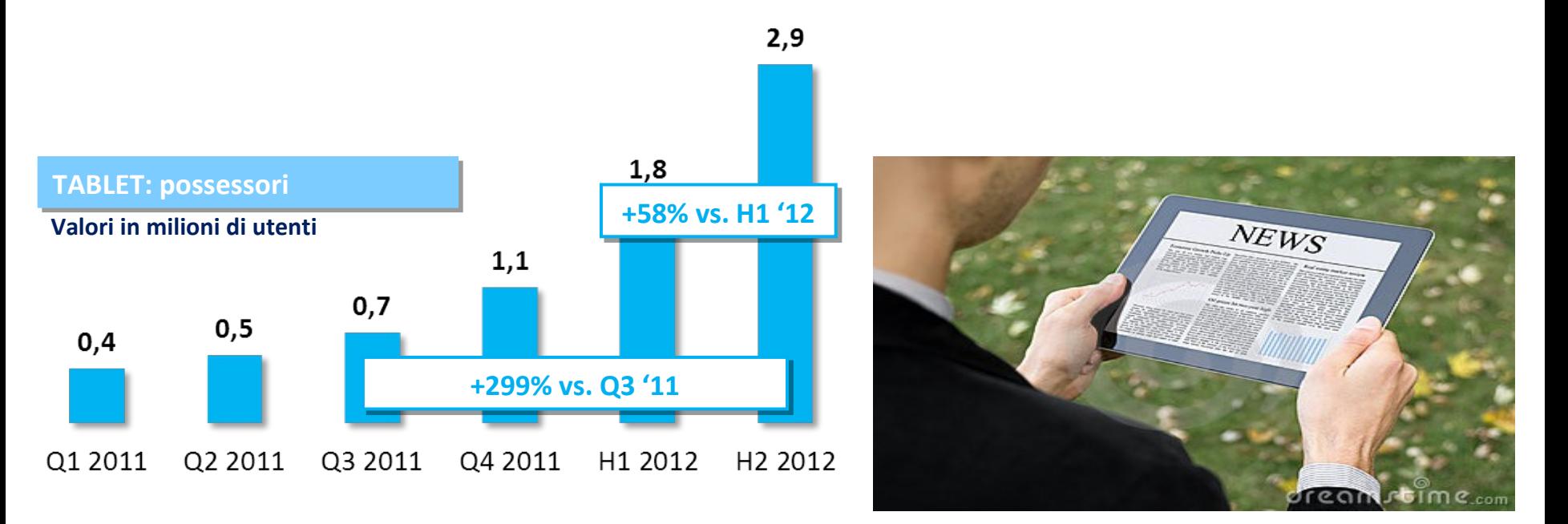

### Come si rapporta il target IBM con i nuovi devices?

#### L'80% del target IBM possiede uno smartphone.

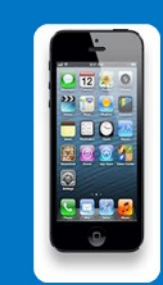

- . Il 47% lo utilizza per scaricare e leggere mail.
- · Il 28% guarda video scaricandoli da siti web, youtube ecc
- . Il 23% condivide documenti di lavoro

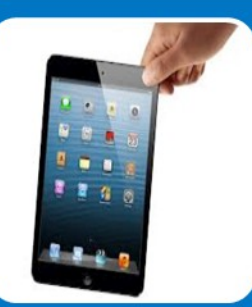

### Il 35% del target IBM possiede un tablet

- . Il 12% lo utilizza per leggere documenti di lavoro
- . Il 30% legge News e articoli
- · Il 26% lo utilizza per guardare video

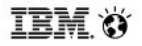

IBM**SoftwareNetwork**2013

La crescita della penetrazione dei nuovi devices porta ad una dieta mediatica slegata da spazio e tempo.

La **Mobilità** diventa una leva da sfruttare per comunicare al cliente (individuo) nello spazio dove lui naviga/cerca/agisce.

**RM<b>SoftwareNetwork**2013

Come cambia il consumatore e la sua relazione/interazione con i mezzi?

Dopo aver abbandonato la «passività» degli anni '80-'90, il consumatore diventa attivo protagonista della realtà media e contribuisce a definire le regole della comunicazione.

Il Multi-screen, strettamente legato alla forza dei social networks, ne è grande espressione.

tem »

IBMSoftwareNetwork2013 Fare partnership con il Software IBM

Siamo entrati nell'era del multi-screen: Il 2012 è un anno di grandi crescite

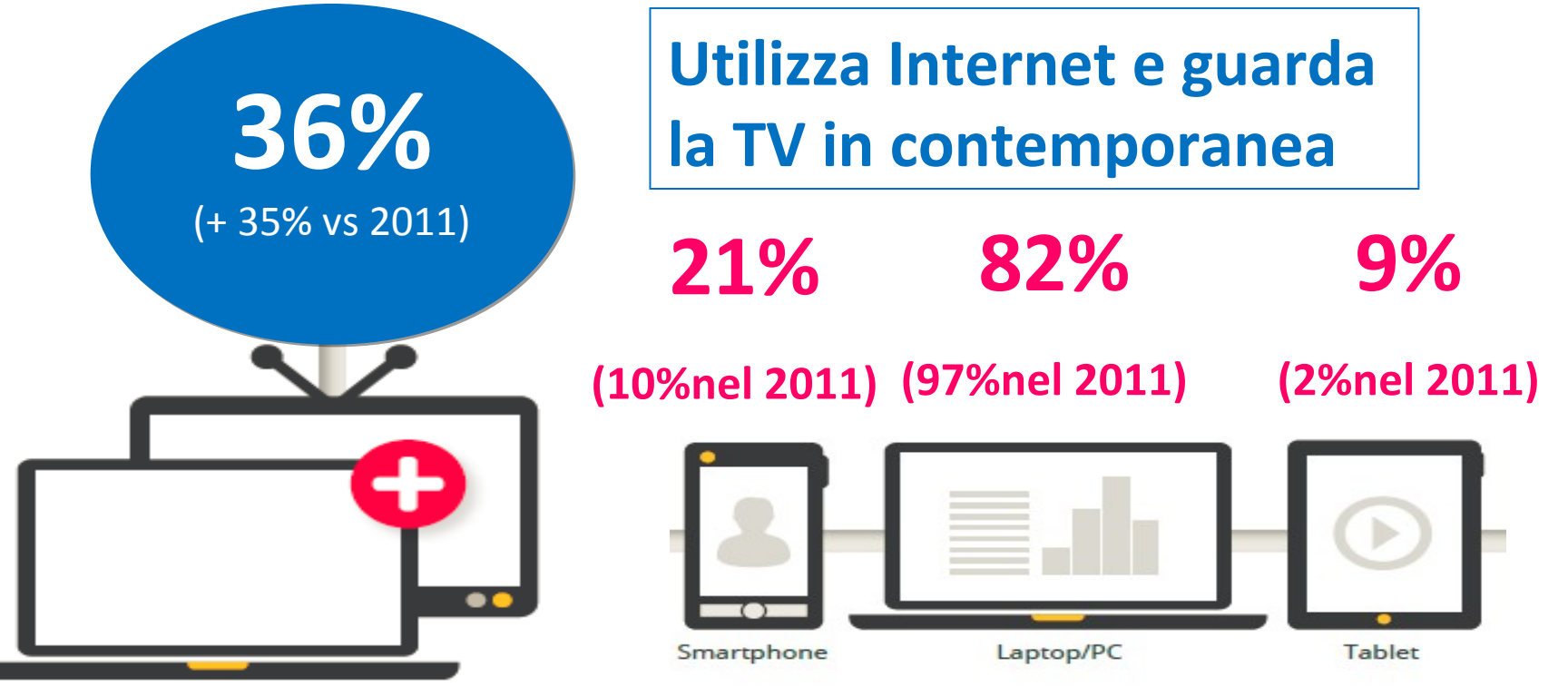

Fonte: elaborazioni GroupM su dati Eurisko New Media

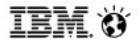

### Primo effetto del multi-screen: spinge verso fruizioni multiple e simultanee

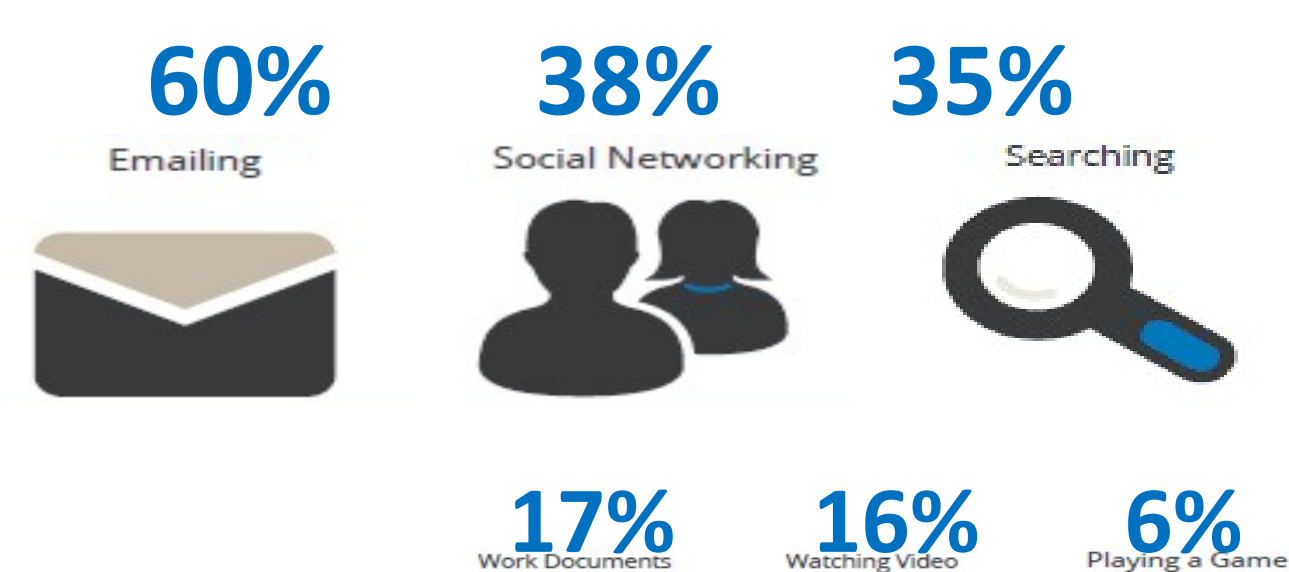

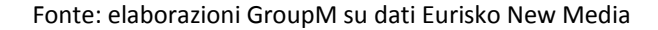

IBMSoftwareNetwork2013

### Secondo effetto del multi-screen:

il commento di contenuti sul web è diventato la nuova normalità

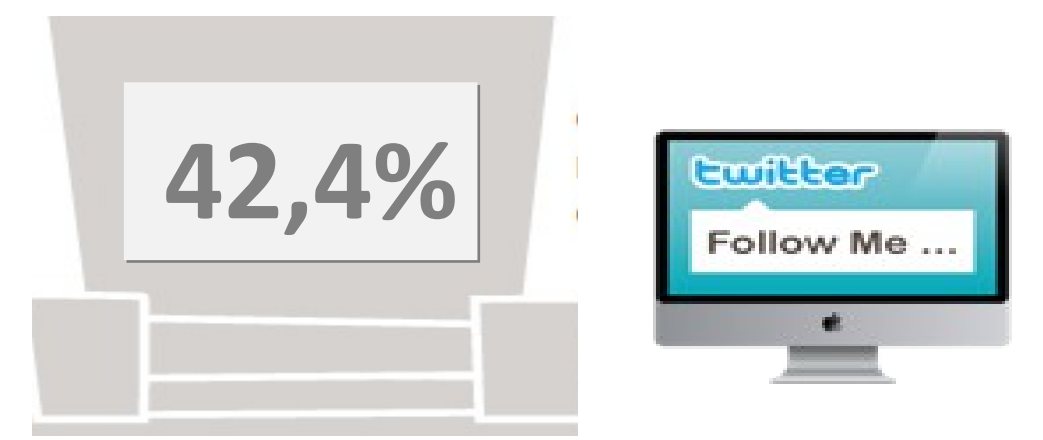

# **C.a. 11 mio di italiani dichiara di commentare online contenuti TV e Video**

Fonte: The Catch Up TV 2012 Groupm

### $\pi$ ra web e tv il dialogo è aperto: su Facebook e Twitter gli utenti esprimono il loro gradimento dei programmi tv

Dal 14 al 16 maggio 2012 va in onda Dal 14 al 16 maggio 2012 va in onda su La7 ''quello che (non) ho'' su La7 ''quello che (non) ho'' programma condotto dalla coppia programma condotto dalla coppia Fazio & Saviano, sulla falsariga del Fazio & Saviano, sulla falsariga del successo di ''Vieni via con me'' che successo di ''Vieni via con me'' che era andato in onda sui Rai3 era andato in onda sui Rai3 nell'autunno precedente nell'autunno precedente

© 2012 IBM Corporation

### facebook.

**27.584 'mi piace' 27.584 'mi piace' +326% vs 14/5 +326% vs 14/5**

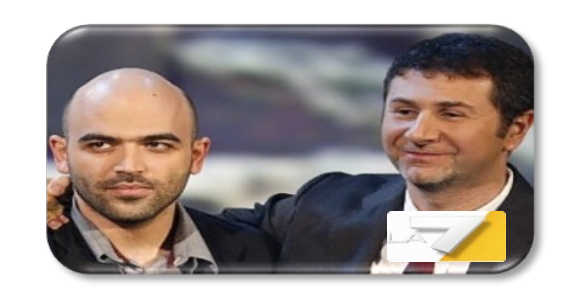

La redazione utilizza i SOC $\mathsf{ial}\ \mathsf{network}$ per presentare e lanciare il programma, che per presentare e lanciare il programma, che infatti nelle ore immediatamente precedenti infatti nelle ore immediatamente precedenti alla diretta della prima serata può già alla diretta della prima serata può già vantare oltre 8 mila 'mi piace' su Facebook vantare oltre 8 mila 'mi piace' su Facebook e quasi 3 mila follower su Twitter e quasi 3 mila follower su Twitter

Nel corso delle tre serate i numeri crescono Nel corso delle tre serate i numeri crescono rapidamente, grazie anche a una redazione che gestisce rapidamente, grazie anche a una redazione che gestisce gli account ufficiali e 'rilancia' i momenti clou. gli account ufficiali e 'rilancia' i momenti clou. Gli utenti dimostrano interesse e partecipano al dibattito Gli utenti dimostrano interesse e partecipano al dibattito

**Lwitter** 10.188 follower  $+276\%$  vs 14/5

In particolare è Twitter a diventare luogo naturale dove esprimere il In particolare è Twitter a diventare luogo naturale dove esprimere il gradimento.40 mila i tweet in diretta fatti registrare per ognuna delle gradimento.40 mila i tweet in diretta fatti registrare per ognuna delle tre serate Sia l'hashtag ufficiale della serata sia i nomi dei principali ospiti tre serate Sia l'hashtag ufficiale della serata sia i nomi dei principali ospiti entrano nei trend topics entrano nei trend topics

Groupm su dati Facebook/Twitter

IBMSoftwareNetwork2013

Social Media: i numeri ci svelano che non è uno strumento solo per teenagers e da utilizzare per divertimento, ma può essere uno strumento di lavoro per le fasce più profilate e tecnologicamente open-minded

85% dell'utenza Internet è anche Social

## **6h 52min mensili**

(38% del tempo speso online)

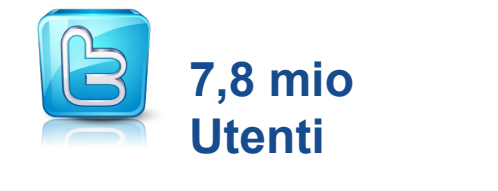

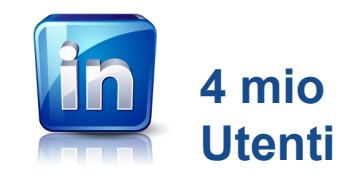

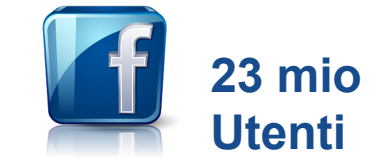

**Non solo giovani Il tasso di penetrazione per il target over 35 è tra l'83 e l'88% vs l'87% degli under 35**

Fonte: Elaborazioni Groupm su dati Audiweb - Giugno 2012

Social network acquistano un ruolo anche nella scelta di prodotti e servizi: nasce **l'info commerce**

**3,1 mio** di utenti cercano info su prodotti/servizi da acquistare attraverso i Social Network **(Utenti totali info commerce in rete : 61% della popolazione** 

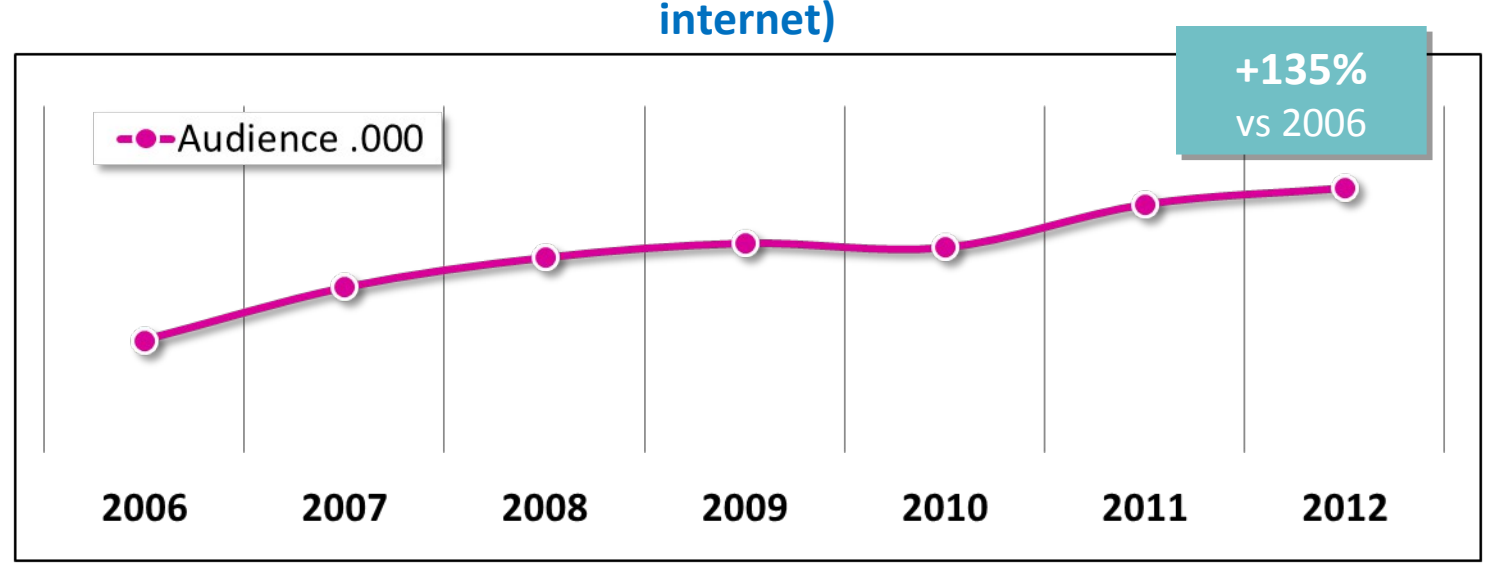

In generale quello che si sente dire in rete ha un valore: la metà degli internauti si fida di ciò che ha letto in rete prima di un acquisto

*Si fiderebbe del parere circa un acquisto condiviso da un suo contatto sui social network?*

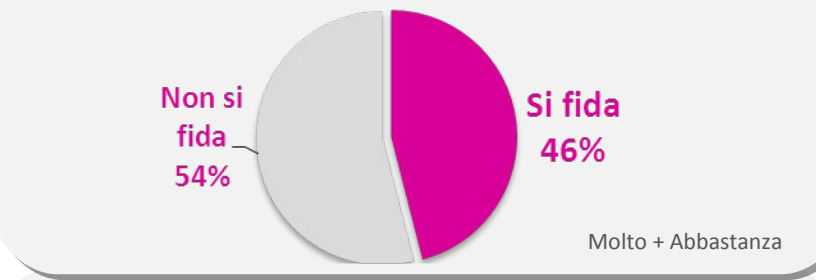

*Le è mai capitato di dare pareri o consigli in forum, newsgroup, blog, siti, social network?*

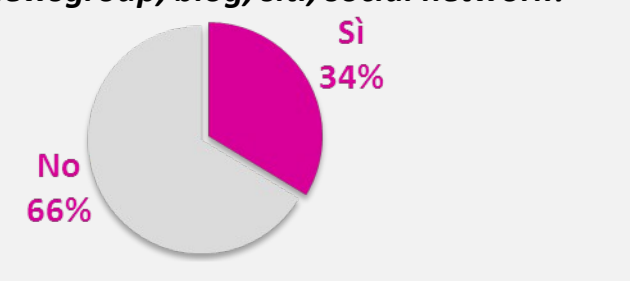

*Interesse ad utilizzare forum, newsgroup, blog, siti social network per informarsi prima di acquistare un/ prodotto o servizio*

*(molto + abbastanza)*

credo che sia utile capire come anche gli altri utenti utilizzino il prodotto/servizio e che tipo di esperienza concreta hanno avuto

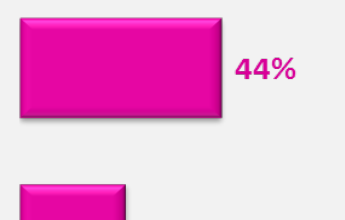

credo che siano un buon modo di confrontare e verificare le informazioni fornite dalle aziende

44%

Fonte: elaborazioni GroupM su dati Eurisko New Media

### Come si relaziona iI target di IBM con queste nuove realtà?

Il target IBM dichiara di entrare abitualmente nei social networks

- 62% di questi è iscritto a Facebook, il 29% a Twitter, il 24% a Linkedin
- · Il 10% degli iscritti a Linkedin dichiarano di consultarlo ogni giorno.
- 16% per rintracciare notizie relative al loro lavoro.

Il target IBM dichiara di essere iscritto a pagine di Brand o Aziende per:

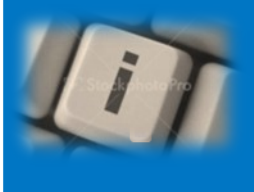

- Il 16% per cercare informazioni utili
- . Il 12 % per essere sempre aggiornati su News, iniziative, attività della Brand o azienda.
- Il 18% per essere sicuro che quel prodotto/servizio sia adatto alle proprie esigenze

Target IBM: Uomini 25-54 anni Imprenditori, Liberi Professionisti, Dirigenti.

Fonte: Mobile Next H1-H2 2012 Elaborazione GroupM

RM**SoftwareNetwork**2013

I **Social Networks** sono uno strumento **potente** grazie alla forza dei numeri e per l'engagement che generano. Ma proprio per la forza che hanno vanno approcciati e gestiti in modo **strategico al fine di sfruttarne le potenzialità.**

Key Words: Concretezza, Engagement (grazie a toni idonei), Coerenza, Continuità.
**RM<b>SoftwareNetwork**2013

….E il modo migliore per comunicare con queste persone è attraverso strumenti che creano coinvolgimento e che comunicano in modo più semplice e immediato: il VIDEO ne è la migliore espressione.

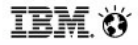

**3x**

IBM**SoftwareNetwork**2013

Nel 2011 il **30%** del traffico internet globale era video e nel 2012 il trend è cresciuto ulteriormente

> I **video brandizzati** rappresentano il **12% delle views totali 2bn** di **video** vengono **visti** ogni mese su Facebook

**95%** degli utenti che sceglie di vedere un video lo **guarda fino alla fine**

Gli utenti che scelgono di vedere un video sono **3 volte più portati all'interazione**

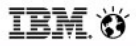

Statistiche mondiali

YouTube è un sito web 罝 Sito di Video Online dove gli utenti possono cercare, caricare, Visitatori Unici al mese condividere e vedere video. Anche le brand possono avere la propria presenza Video visti ogni giorno su Youtube in modi diversi. Esistono infatti diverse Ora di video caricata ogni secondo soluzionie e prodotti che permettono di ingaggiare il del traffico proviene da paesi non-US<br>YouTube è oggi localizzato in 25 Paesi e 43 Lingue proprio target.

Fonte: Internal http://www.youtube.com/t/press\_statistics

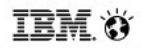

#### Formati più utilizzati da IBM

#### **TRUEVIEW IN-SEARCH**

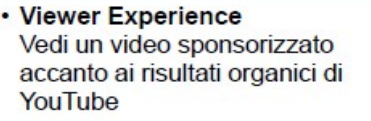

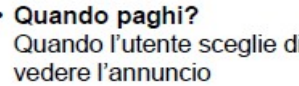

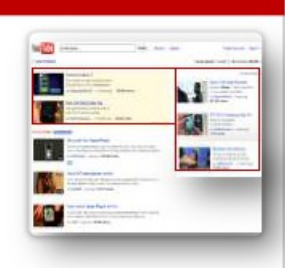

#### **TRUEVIEW IN-STREAM** • Viewer Experience Decidi di guardare o saltare **l'annuncio** · Quando paghi Quando l'utente vede tutto il video o almeno 30 secondi di 燐 esso

#### - **Trueview in-search** (sono video "sponsorizzati" che compaiono in cima alle ricerche utente youtube, cliccabili e che rimandano al canale IBM)

- **Trueview in-stream** (sono video "pre roll", skippabili e che precedono l'inizio di un contenuto video You tube)

TEM 3

IBMSoftwareNetwork2013 Fare partnership con il Software IBM

### Altri formati utilizzabili

#### In-Video Overlayer

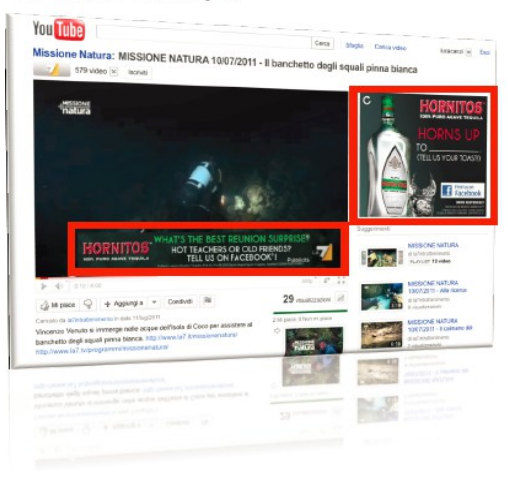

#### 300x250 Display Ad

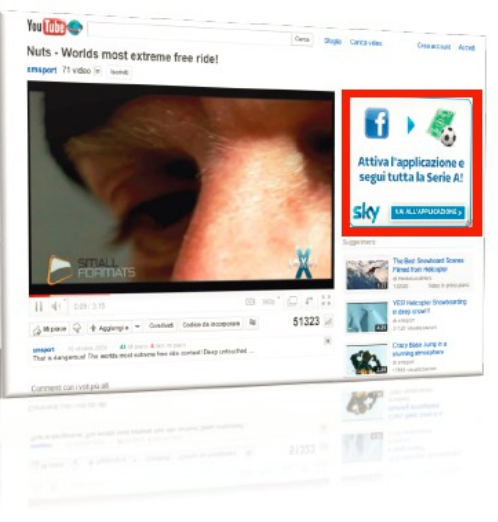

#### **Video Wall**

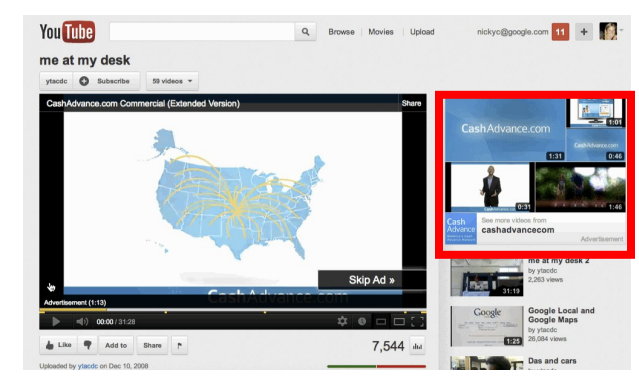

# GOOGIC non è solo search advertising!

### **È VIDEO ADV…**

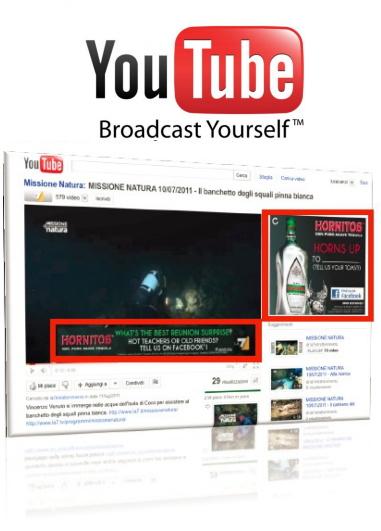

**..E DISPLAY E CONTEXTUAL ADV**

**..MOBILE ADV..**

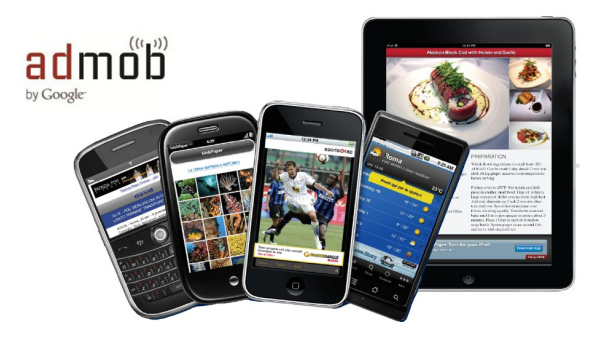

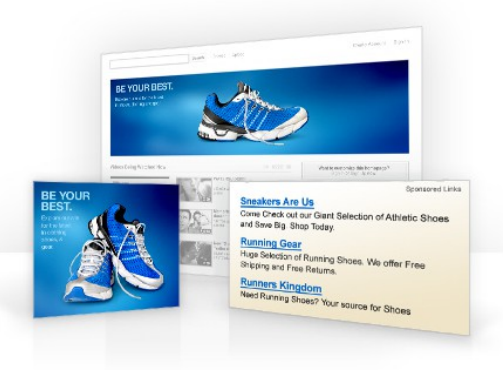

#### Contextual Adversising: Vibrant

Vibrant è leader nel contextual online advertising.

Il Contextual Advertising fa in modo che gli utenti vedano la pubblicità nel momento in cui è più probabile che siano interessati al prodotto, ovvero quando ne stanno leggendo informazioni a riguardo.

La tecnologia di Vibrant identifica e analizza il contenuto a livello di **parole chiave** in modo che si serva pubblicità pertinente nel giusto contesto editoriale.

Le parole chiave selezionate verranno **sottolineate due volte** negli articoli inerenti.

100% sotto il controllo degli utenti:

• l'ad apparirà solamente se **l'utente passa il mouse** sopra la keyword

gratuitamente • il cliente **paga solo se l'utente fa click** sopra l'unità, ciò significa che se l'utente guarda l'ad (che può anche essere video) e non clicca sarà una buona opportunità di fare pubblicità

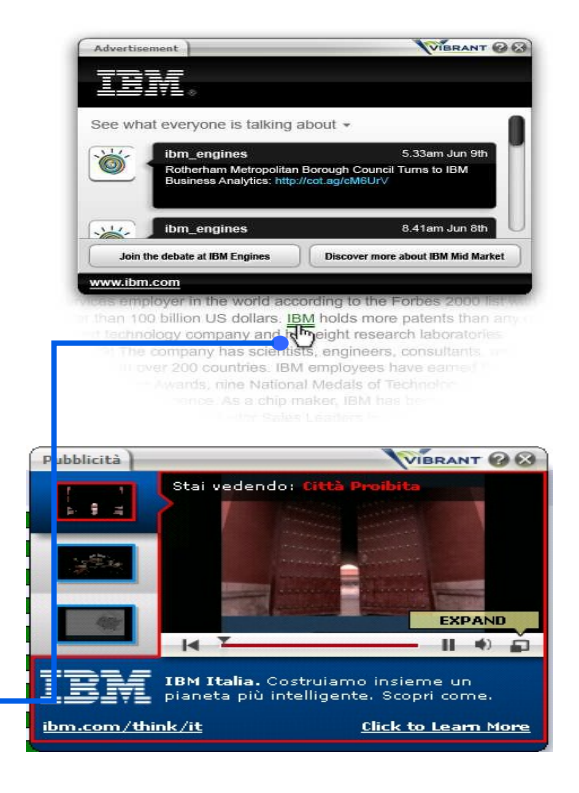

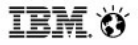

#### Vibrant screenshot: Smarter Analytics

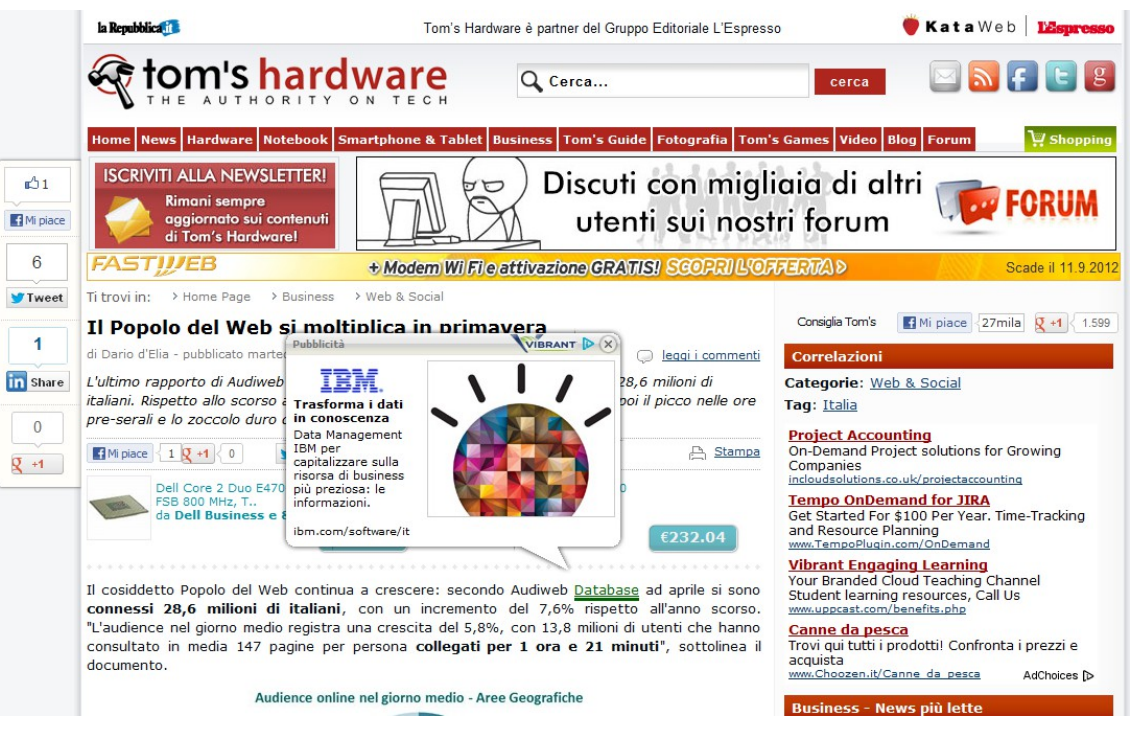

sottolineata) compare sullo schermo l'annuncio della campagna Smarter Analytics **In questo caso al passaggio del mouse sulla keyword "database" (colorata e** 

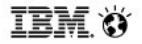

# **POE: Definizione e Strategia**

tem X

IBMSoftwareNetwork2013 Fare partnership con il Software IBM

#### POE - un approccio integrato

#### **Paid, Owned, Earned**

 è un approccio integrato tra advertising, demand generation, eventi, communication, IBM web sites, IBM social e altre attività utili per raggiungere clienti e prospect. L'integrazione amplifica la visibilità e reach, stimola l'engagement con l'audience e aiuta ad aumentare le revenue

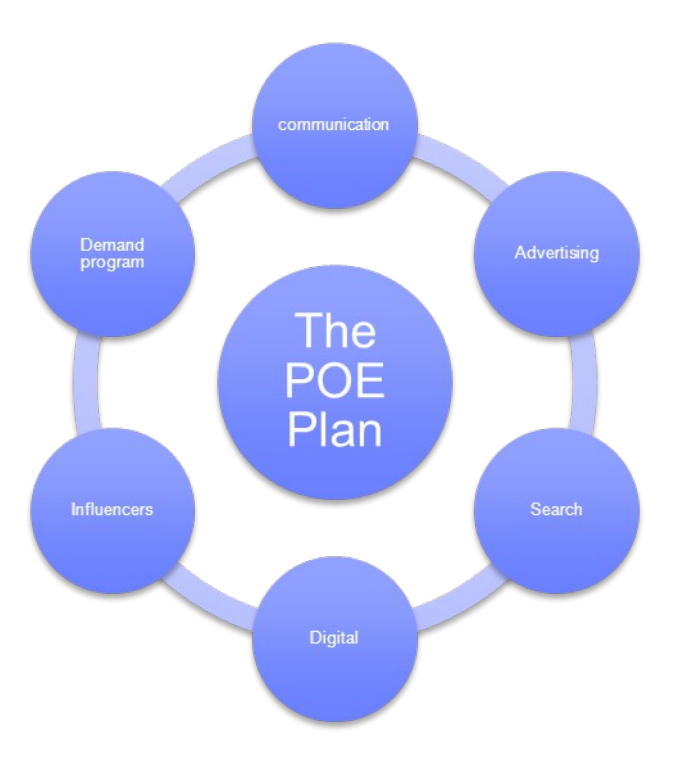

EMSoftwareNetwork2013

#### **POE – un esempio tattico**

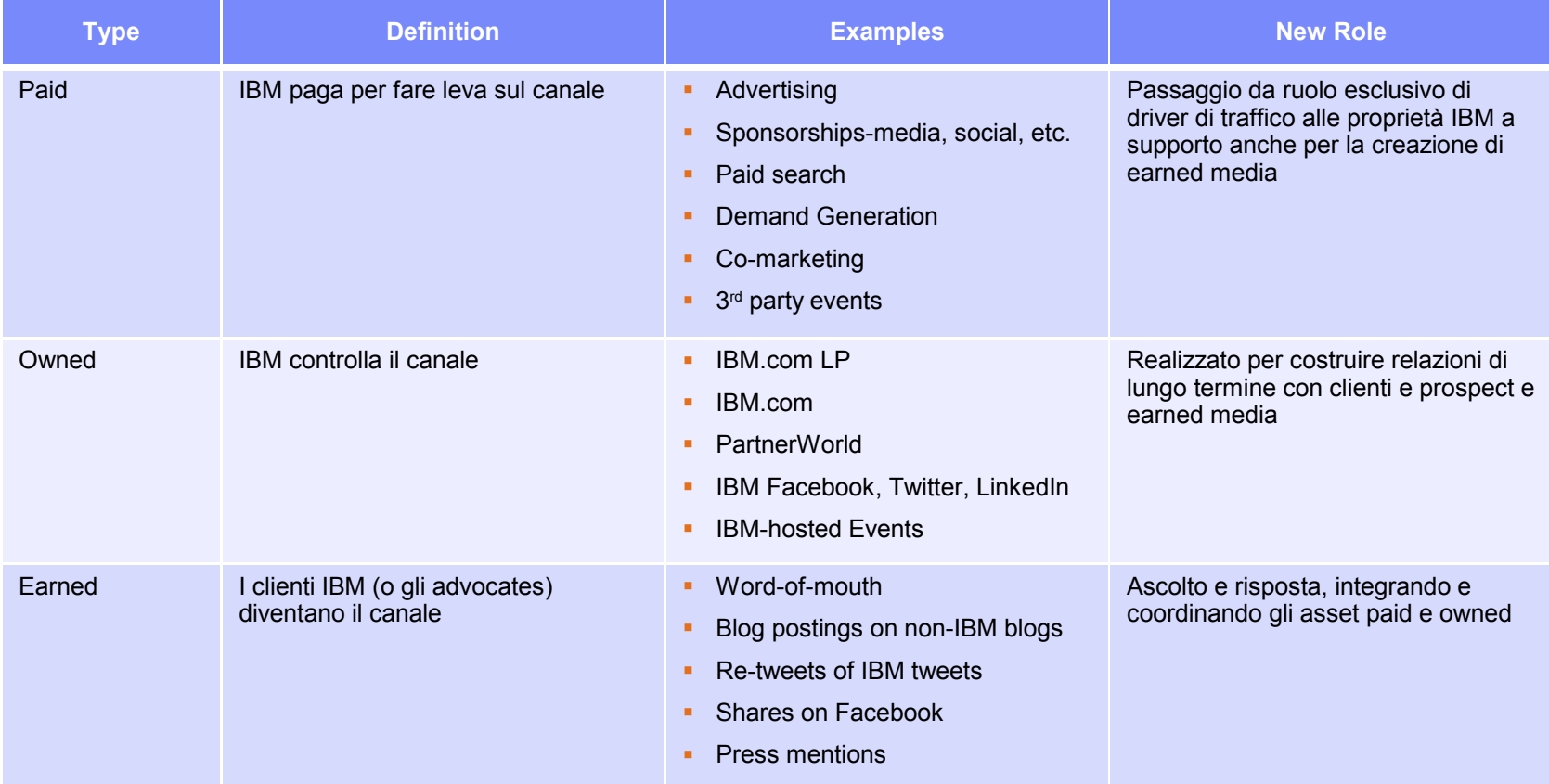

# POE - il ruolo dei contenuti

I contenuti rivestono un ruolo importante. Non sono un mezzo o un canale come i paid/owned/earned ma sono fondamentali per ottenere i massimi risultati da questi canali.

Generalmente solo i paid media vengono considerati come canali di comunicazione. L'approccio POE espande questa definizione ed include website dell'azienda, canali sociali proprietari e social media esterni perchè tutti contribuiscono a promuovere ed amplificare il messaggio.

er Titten

### **Canali Contenuti**

E' necessario espandere la ns definizione di contenuti (oltre a whitepaper o assesment tool) a Video, webcast, quote, press release al fine di ingaggiare maggiormente la ns audience e favorire la condivisione sui network sociali.

Video is content:

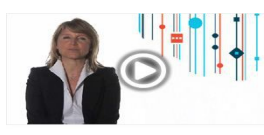

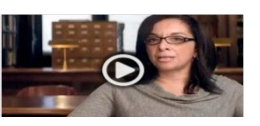

Tweets are content:

Near Hursley? Be part of the "develop, deploy, and integrate in the #cloud with IBM technology" workshop #partnerworld http://bit.ly/9b42Nj 7-57 AM Oct 25th via web

#ibmpartners at #iodgc 2010, talk with us about the #partnerworld Web site, and we'll give you a thank you gift! http://bit.ly/cC45U3 1:40 PM Oct 21st via web

Webcasts are content:

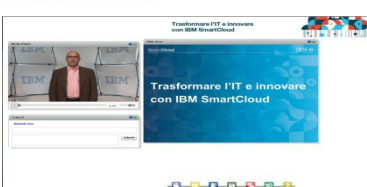

Sample Earned Media

Sample Owned Media

Sample Paid Media

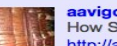

aavigorito aavigorito How Stuff Works: How #IBM 's #Watson machine works http://awe.sm/5H5px #wikipedia #information #management

You

Tuhe

#### **POE – contenuti condivisibili e cross-linking**

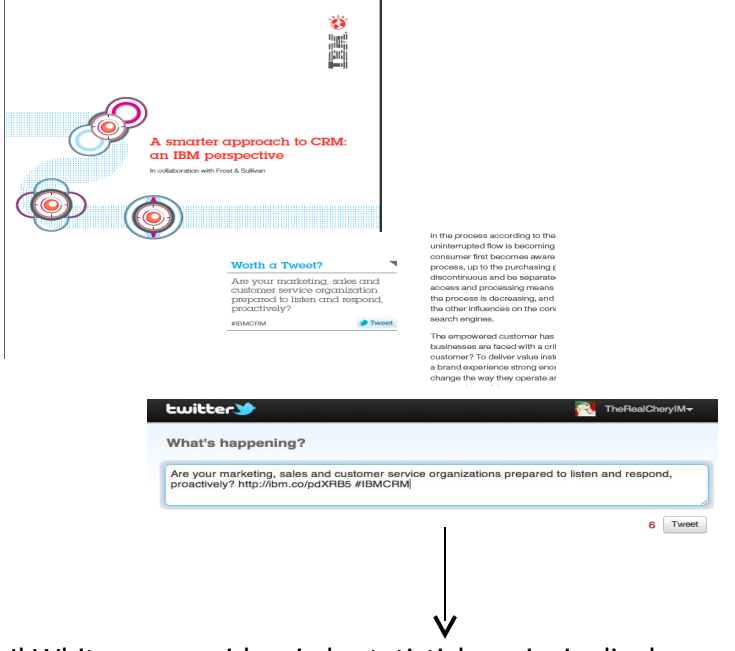

Il Whitepaper evidenzia le statistiche principali e le rende condivisibili come tweet. I lettori possono cliccare e condividere automaticamente i dati evidenziati e inserire un link per il download del documento.

I termini principali nel whitepaper contengono un link che rimanda a contenuti di approfondimento (es. Video) per far proseguire l'esperienza all'utente

The changing customer

**Implications for CRM** 

Software-as-a-service

 $\blacktriangleright$  Intelligence and analytics

Marketing automation

Modularity and open source

**Mobile** applications

Self-service tools

 $\triangleright$  Social channels

Collaboration

 $\blacktriangleright$ 

CRM trends in midsize companies

The constraints imposed on CRM by the changing customer have resi trends in the development of the software and in how midsize busines Marketers, as well as sales and customer service managers need to a operations based on these trends. They are making better decisions: appropriate to rely on assumptions when data can be leveraged. They on the customer experience in order to grow business with existing cu attract new ones. This strategy is far less expensive than traditional, ao customer acquisition programs, and is more effective in meeting custo requirements for personalized and immediate service. Social media ha turned customers' referrals that are based on their positive experience prime business development tool. And midsize companies are looking effective ways to deliver the software and services that will help them these growth strategies.

#### Software-as-a-service

Many midsize companies are Nanning to implement hosted/ service)-delivered CRM solutions, as shown in Fig saaS applica rest on outsourced infrastructure or infrastructure-as-a-service (laaS). reports that 70 percent of these companies plan to have hosted CRM two years, more than any other application type

#### vimeo

**Five Apps Midsize Companies Should Move to the Cloud NOW!** by Midsize Business Leaders D

More Show me Midsize **Five Apps Midsize Companies Should Nove to the Cloud NOW!** 781-431-269 **E** 38:45

**UBM**O

BMSoftwareNetwork2013

### PQE - effetti diretti ed indiretti

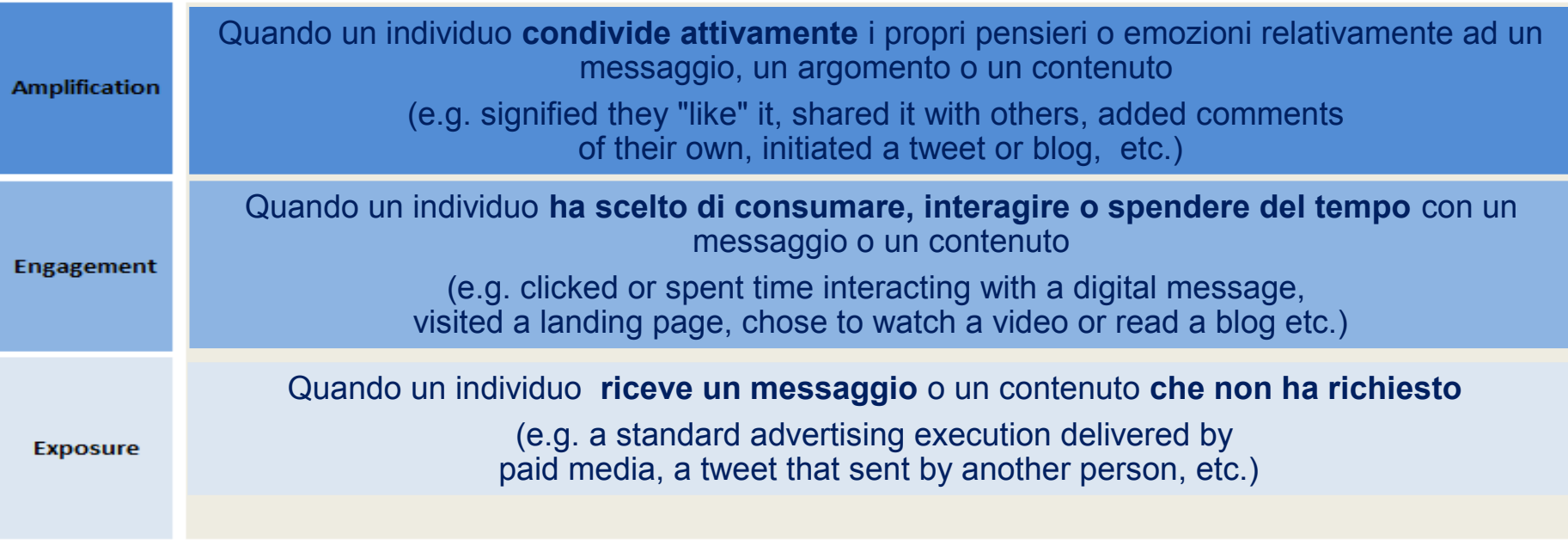

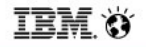

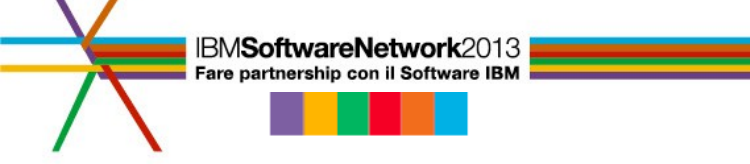

Digital: cosa stiamo facendo come IBM

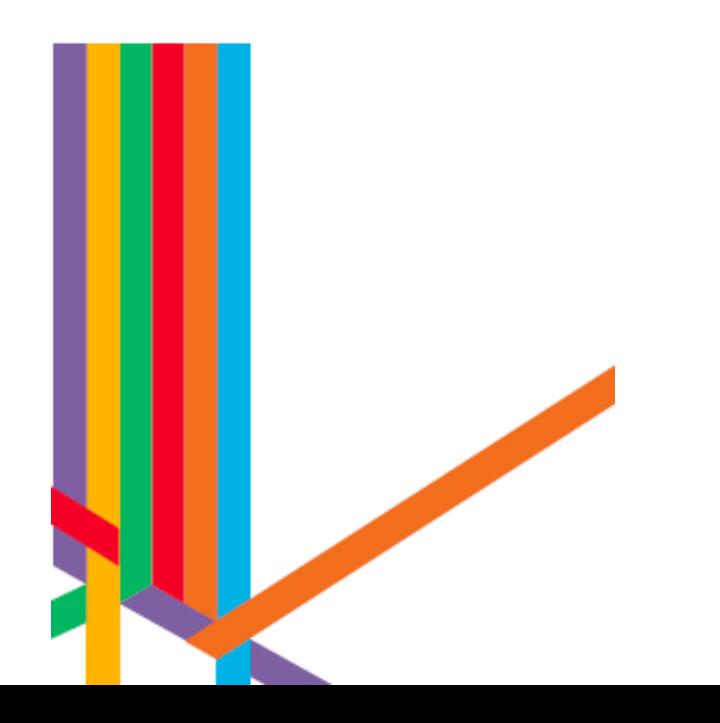

TEM 3

IBMSoftwareNetwork2013 Fare partnership con il Software IBM

#### **INpiano Digital IBM Software**

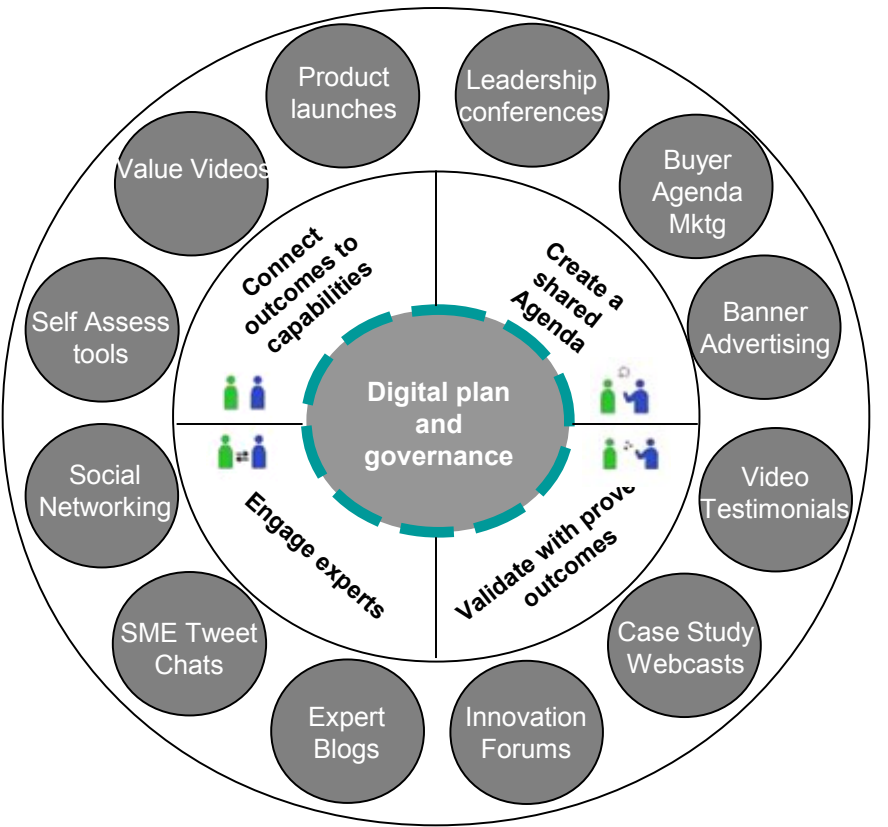

### **Il piano Digital IBM Software** *Owned: il Portale IBM Software*

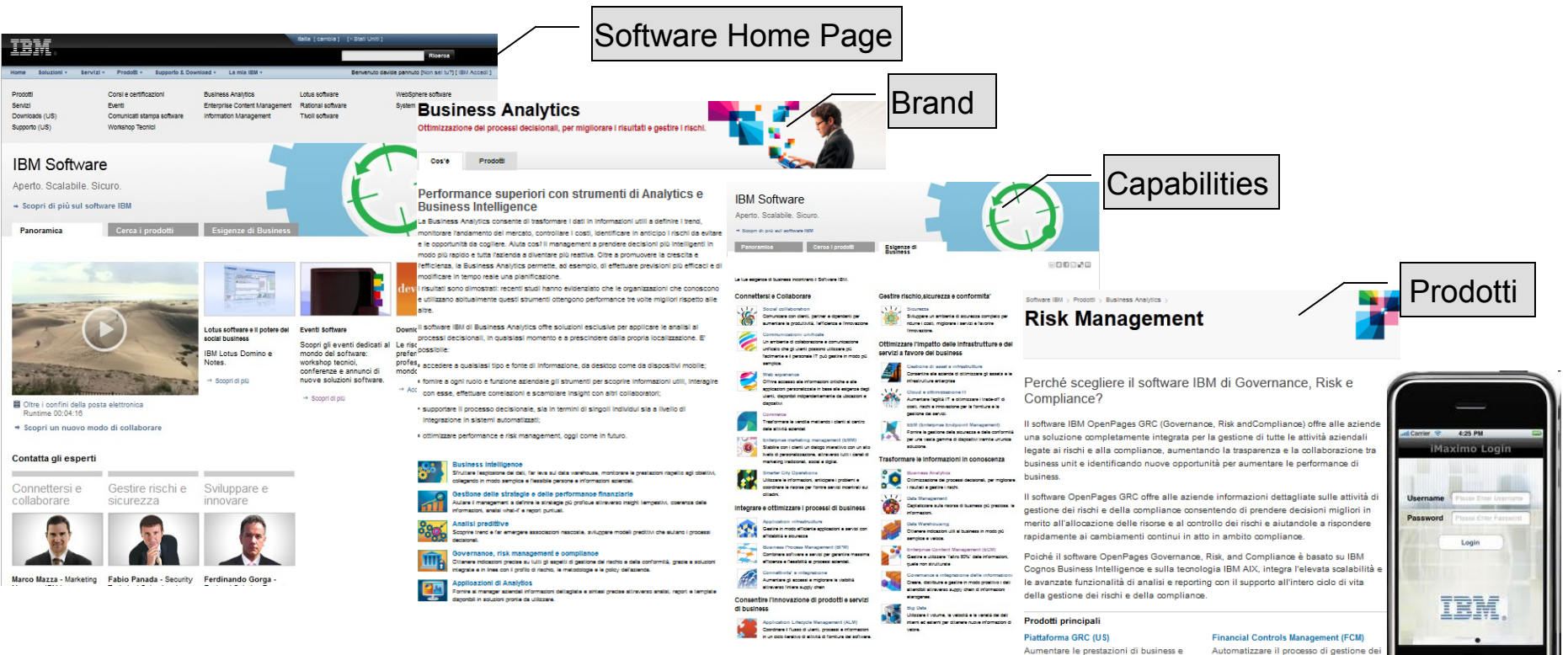

gestire le sfide legate alla gestione di

rischi e conformità normativa in tutta

**Pazienda** 

controlli finanziari per rispondere alle

esigenze di reporting, introdotte dalla

normativa Sarbanes-Oxley e da altre

 $\Box$ 

### **N**piano Digital IBM Software *Owned: come generare traffico sul Portale Sofware*

*Organic search (SEO) Direct navigation Social media Other marketing* **Come generarlo Come "catturare" i contatti** *Modules Live Chat Web merchandizing*

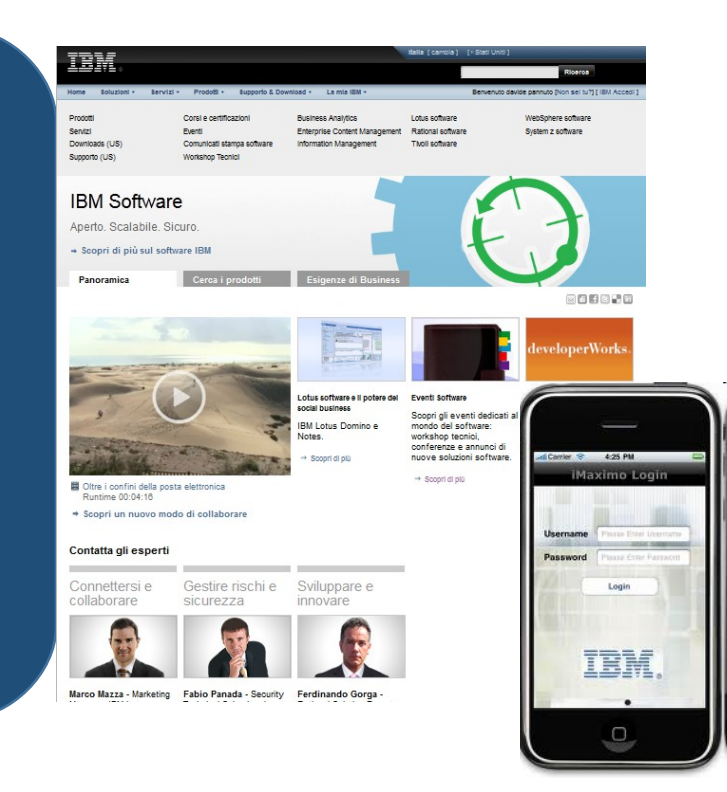

### **Il piano Digital IBM Software** *Paid: come aumentare il traffico Organic*

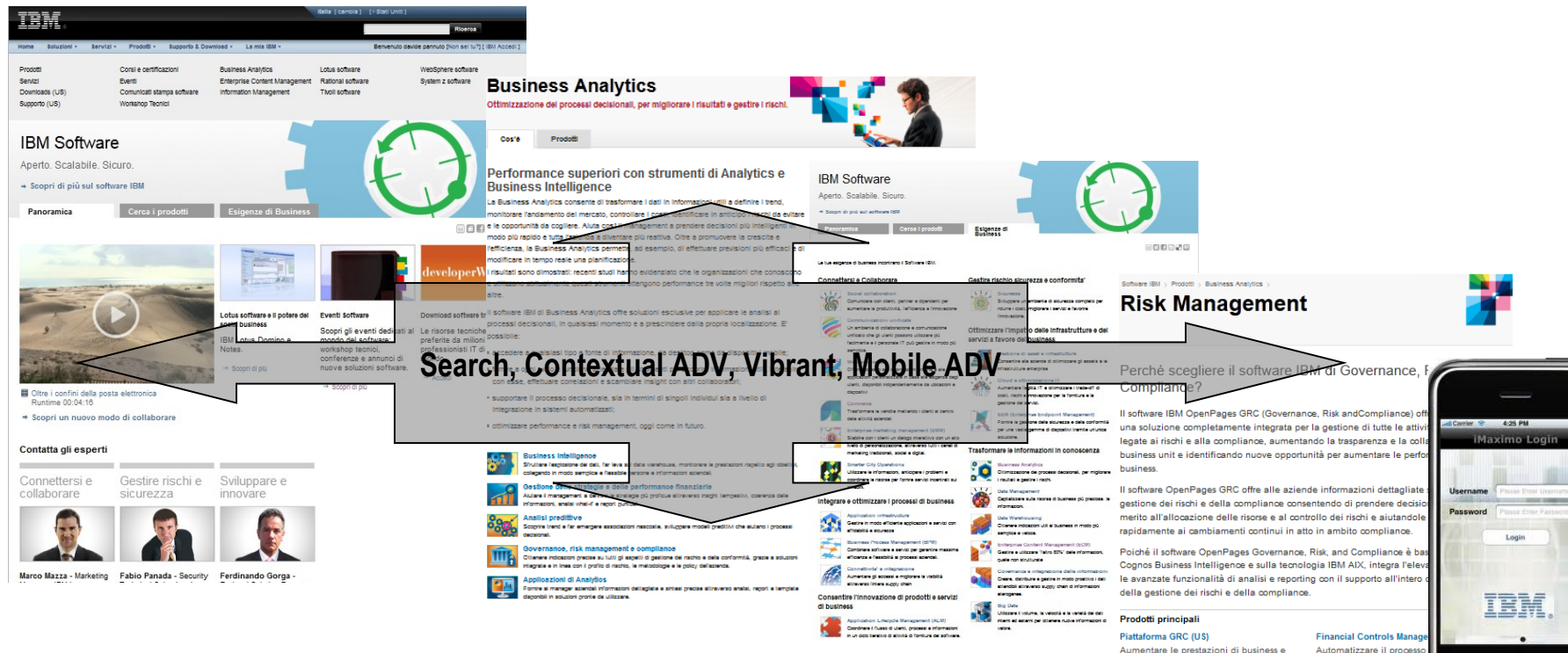

Aumentare le prestazioni di business e gestire le sfide legate alla gestione di rischi e conformità normativa in tutta Pazienda

controlli finanziari per riso

esigenze di reporting, in

normativa Sarbanes-Oxle

 $\Box$ 

## Il piano Digital IBM Software

#### *Earned: raggiungere i Local Influencers con il "Social"*

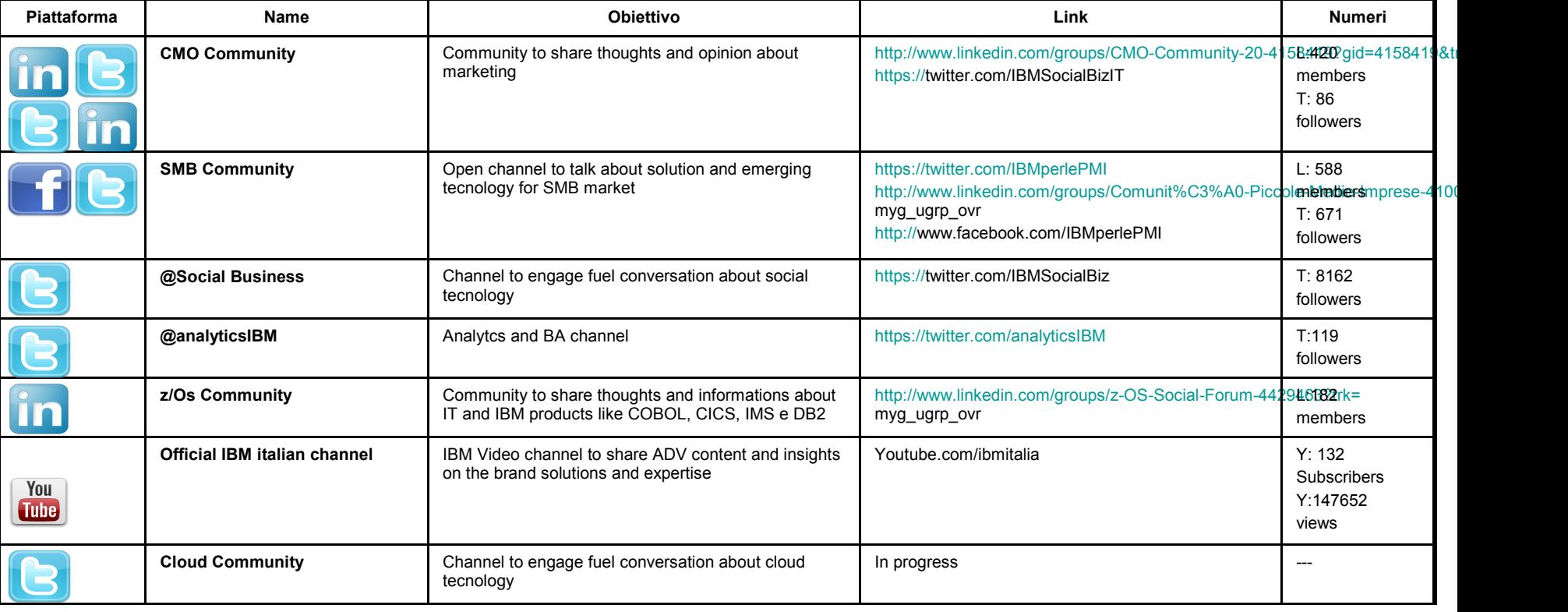

**TEM &** 

Drive-to Web Email

IBMSoftwareNetwork2013 Fare partnership con il Software IBM

### **Il piano Digital IBM Software** *Un esempio IBM: Ready To Execute*

#### **Cosa sono:**

eNurture Stream

eNurture 3

- Campagne Digital
- Pronte all'uso
- Localizzate in italiano

© 2012 IBM Corporation

eNurture 1

ogative means in the particular definitions, see Ad is<br>in Notice case way also greate to which determine a diff

**CONTRACTOR** 

mentioner who research is<br>provided and construction of the control of the control of the control of<br>the control of the control of the control of the control of the control of<br> $\alpha$ 

.<br>The procedure (197<sup>6</sup> Kinding), a painter on the first set of the second interval.<br>The set game compared to a procedure of the second paid and game of

mby (express)

• Personalizzabili

eNurture 2

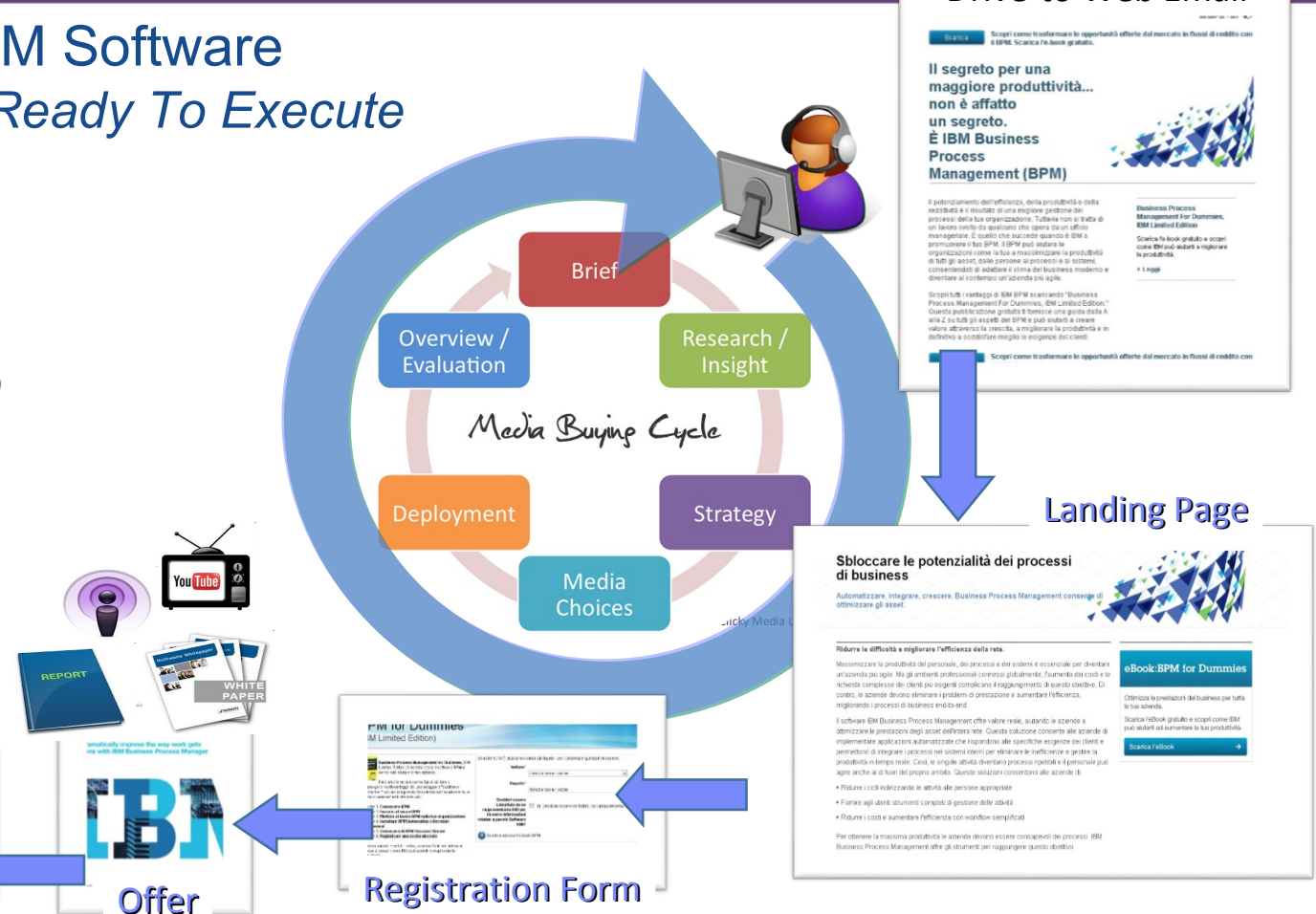

### **INpiano Digital IBM Software** *Le campagne Ready To Execute già lanciate*

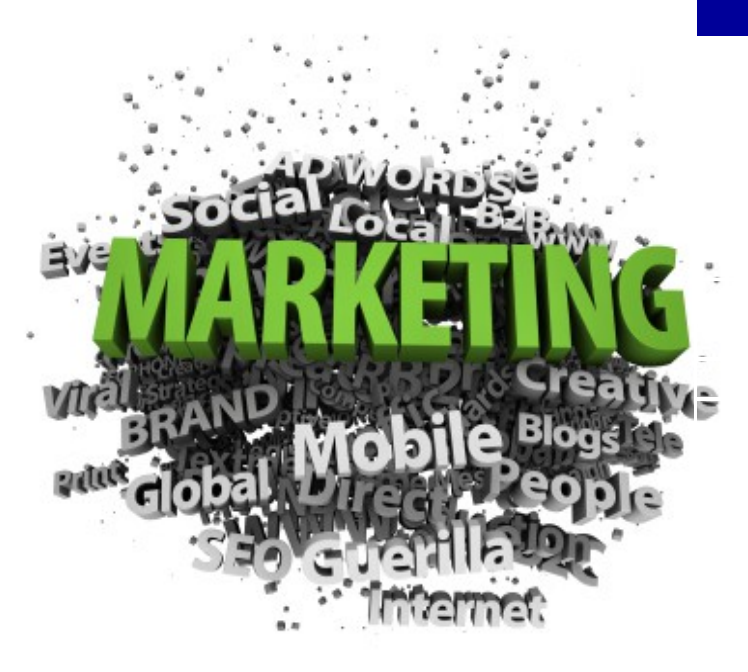

#### **RTE**

Generazione C: il cliente connesso Optimize Your Work Experience With Social Smarter Building Business Process Management - Improve Productivity Application Lifecycle Management - Deliver Enduring Software Quality Big Data and Analytics Business 2 Business Integration Cross Channel Commerce Mobile Workforce Database Management & Tools Master Data Management Enterprize Modernization - Empower People Complex & Embedded Systems - Driving innovation Security People & Identity Network Security xForce Create Exceptional Customer Experience Application Deployment

### **INpiano Digital IBM Software** *Le campagne Ready To Execute in fase di lancio*

*Email – DB aziendale Paid Search Content Syndication Banner* **Come arrivarci Come "catturare" i contatti** *Web merchandizing Contact modules Email – terze parti*

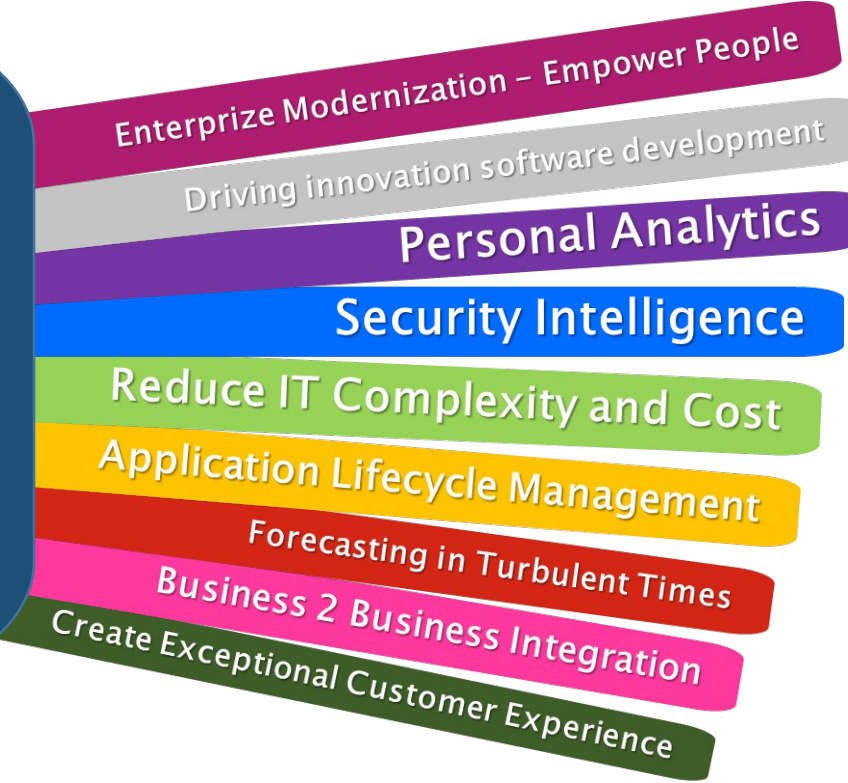

### INpiano Digital IBM Software

#### *Per i Business Partner: Ready To Execute*

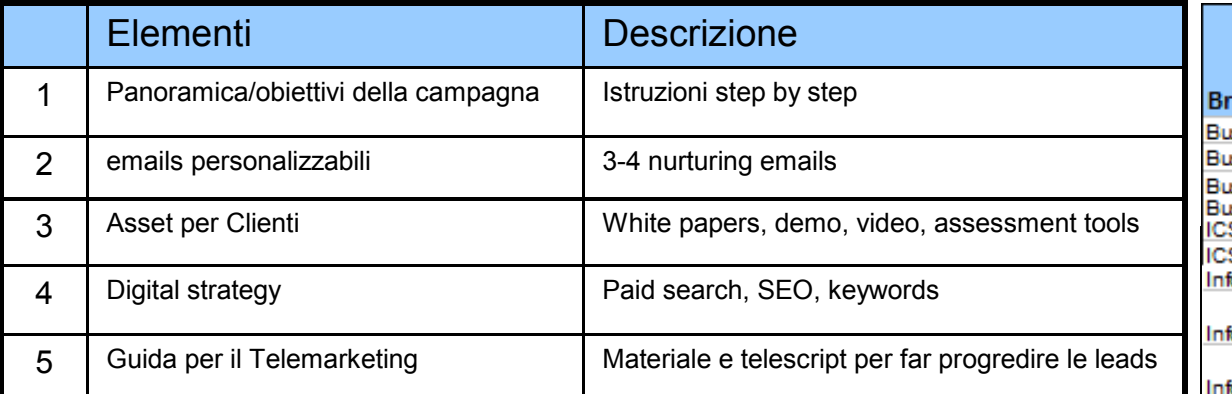

#### Consultale in [PartnerWorld Ready to Execute page](https://www.ibm.com/partnerworld/page/swg_com_sfw_rte) Vai al Co-Marketing Center: aas.com/ibm Scarica e personalizza le RTE Integrale al vostro piano di Co-Marketing e ai "Format"

Consulta la guida "step by step" per creare subito una campagna [https://www-304.ibm.com/partnerworld/wps/servlet/ContentHandler/pw\\_com\\_cfm\\_campaigns](https://www-304.ibm.com/partnerworld/wps/servlet/ContentHandler/pw_com_cfm_campaigns)

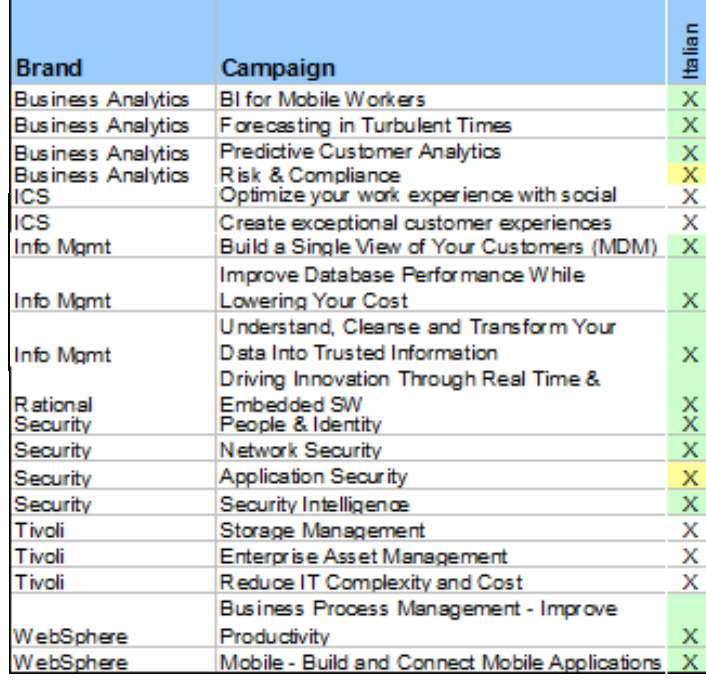

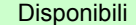

### Il piano Digital IBM Software *Per i Business Partner: Ready To Execute*

*Scarica il materiale che ti serve Personalizza la landing page*

*Manda l'e-mail ai clienti / puntando alla landing page*

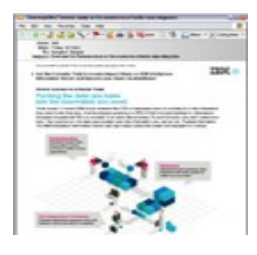

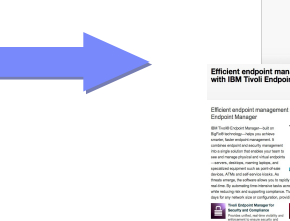

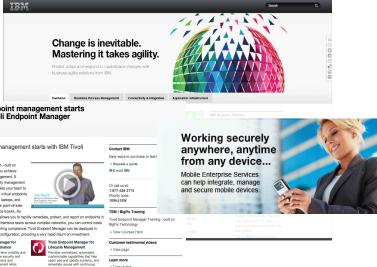

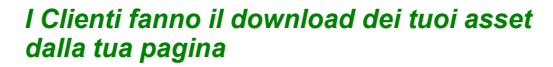

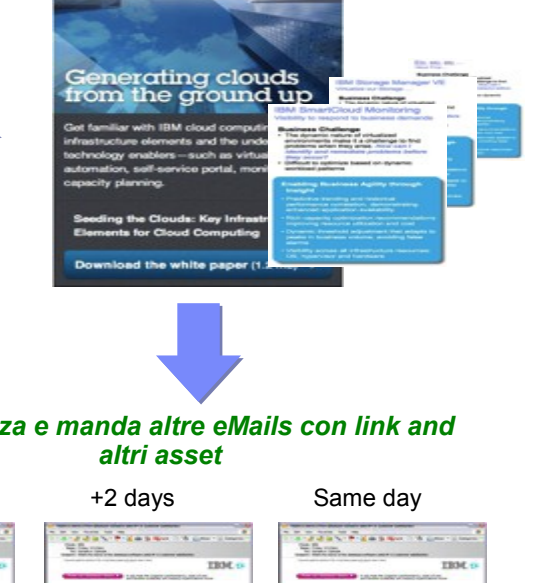

#### *Ingaggia i sales per contattare e visitare il cliente*

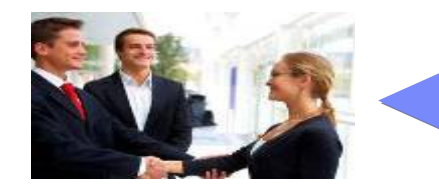

#### *Usa il tele e lo script per progredire l'opportunita'*

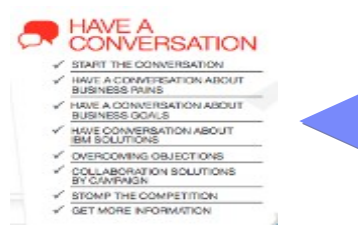

#### *Personalizza e manda altre eMails con link and*

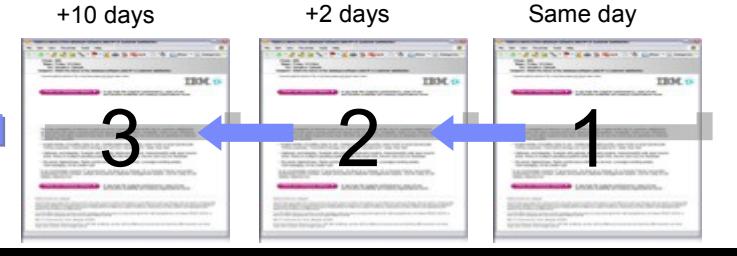

TRM

*I Clienti fanno il download dei tuoi asset* 

*dalla tua pagina*

IBMSoftwareNetwork2013 Fare partnership con il Software IBM

### Il piano Digital IBM Software *Per i Business Partner: Ready To Execute*

*Scarica il materiale che ti serve Personalizza la landing page*

*Manda l'e-mail ai clienti / puntando alla landing page*

**SET MORE INFORMATION** 

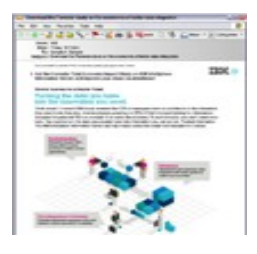

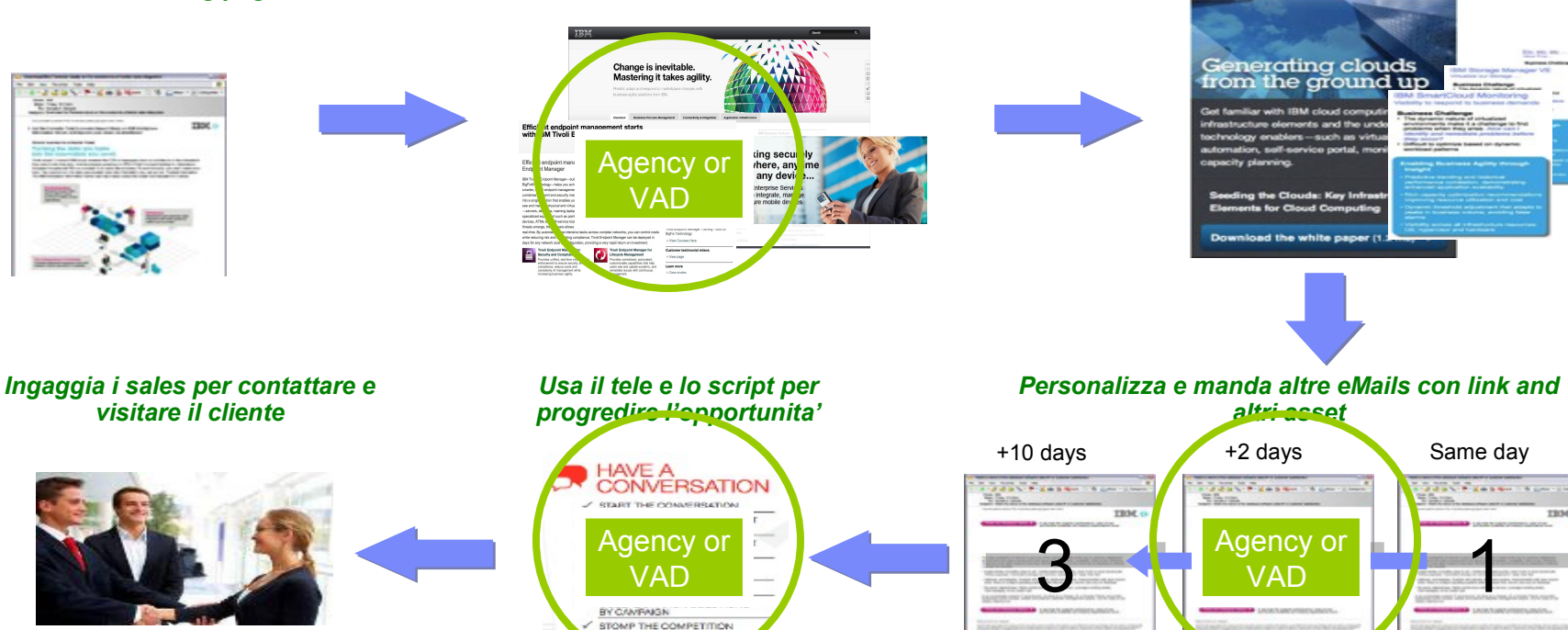

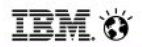

**BMSoftwareNetwork** 2013

#### Il Canale

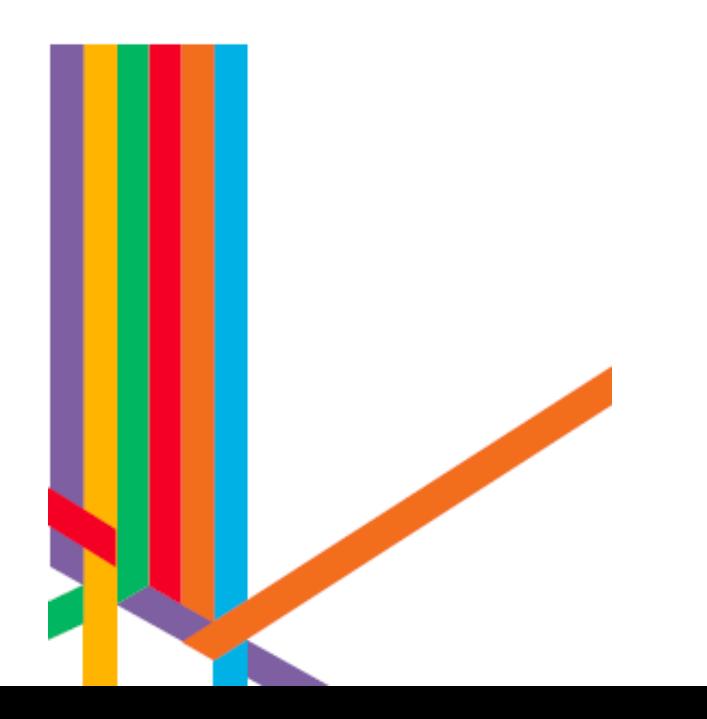

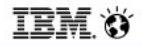

# Costruire il piano di mktg

- Teaming con IBM, VAD, vostra risorsa dedicata mktg/sales
- Il piano di marketing focalizzato sulle "play" selezionate da IBM
- Il giusto marketing mix
- Una visione strategica a medio e lungo termine

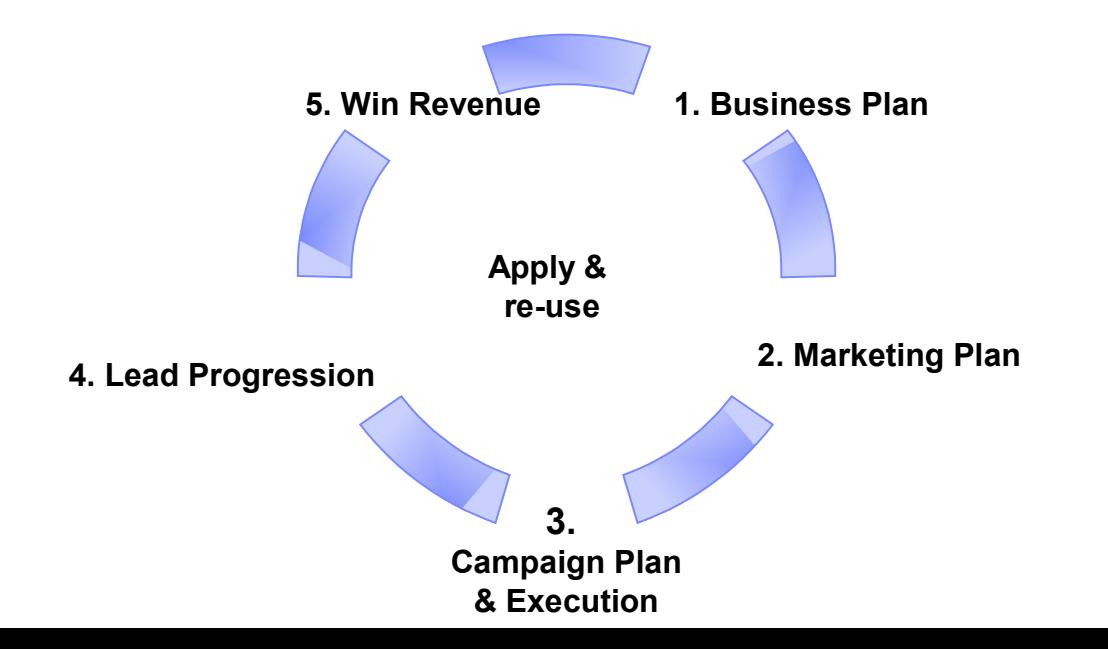

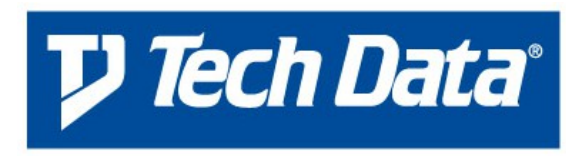

The Difference in Distribution<sup>®</sup>

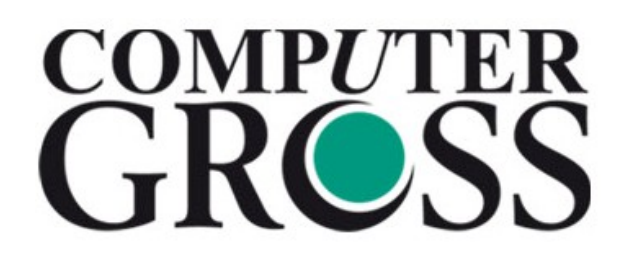

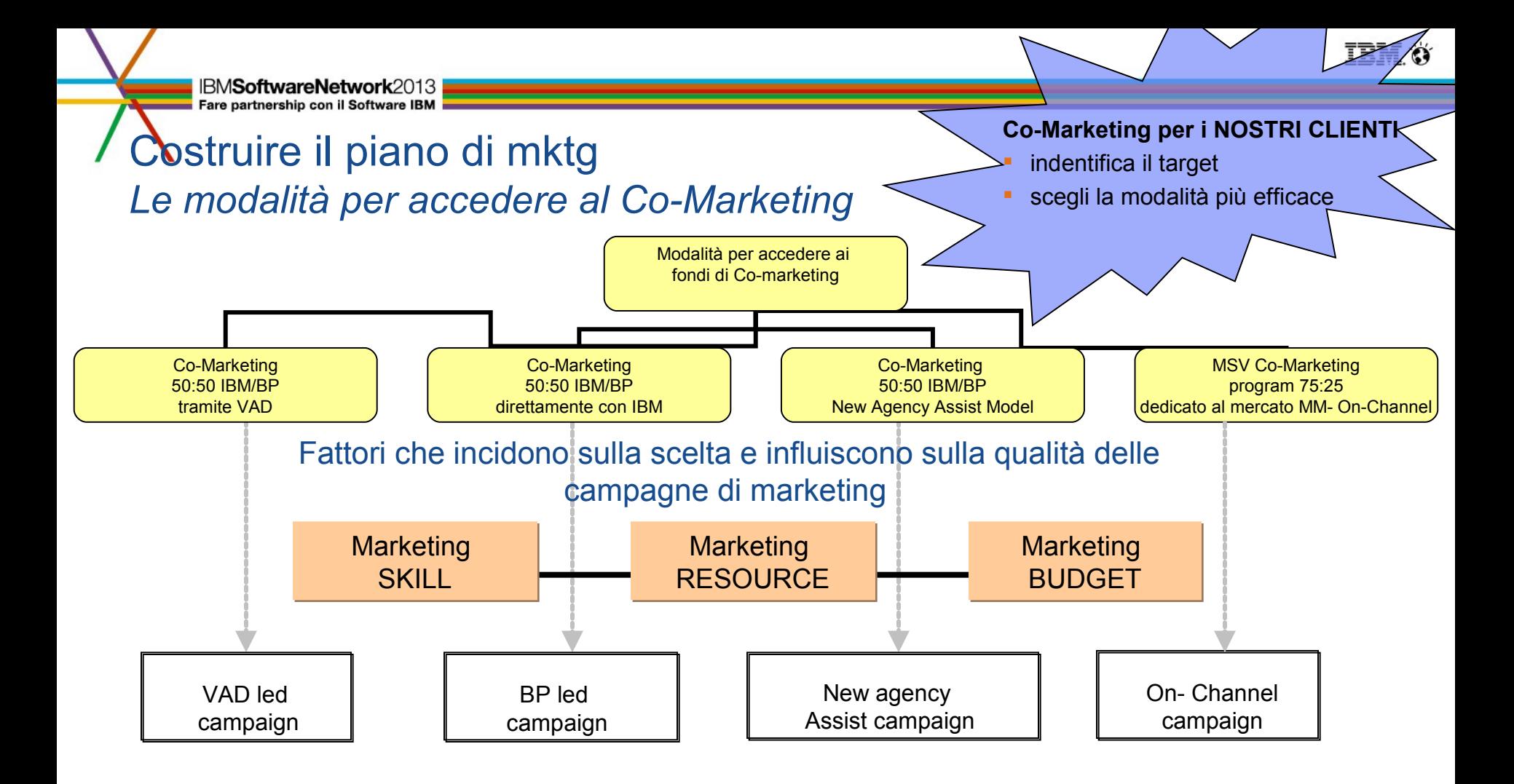

IBMSoftwareNetwork2013

## Costruire il piano di mktg *I Format*

#### **Obiettivo**:

- Proporre un pacchetto di co-marketing, che includa:
	- Selezione di Soluzioni "by capability"
	- Marketing mix composto da: evento e telemarketing
	- Pacchetti comunicazione & Media Partners
	- Possibilità di accedere a Subject Matter Experts IBM
	- Proposta economica prenegoziata da IBM

#### **Target**:

Reseller Autorizzati SWG (SVI, SVP, VAP, BPLM)

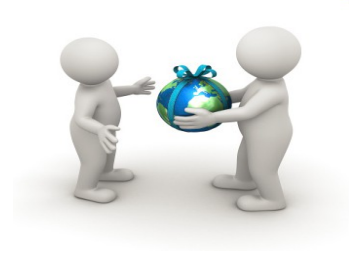

#### **Format eventi:**

- **Tour dell' eccellenza**
- Temi & Metafore: "Dentro l'informazione", "Legami"
- Cucina Creativa
- **Bar Challenge**
- Appuntamento a Teatro
- Scatto Vivo
- IBM Client Center

#### **Format digital:**

- **Drive To & Push event**
- 1mktg Digital

EXTERNITY BUNGS ENGINEERING Fare partnership con il Software IBM

ξ

© 2012 IBM Corporation

#### Costruire il piano di mktg *Format eventi*

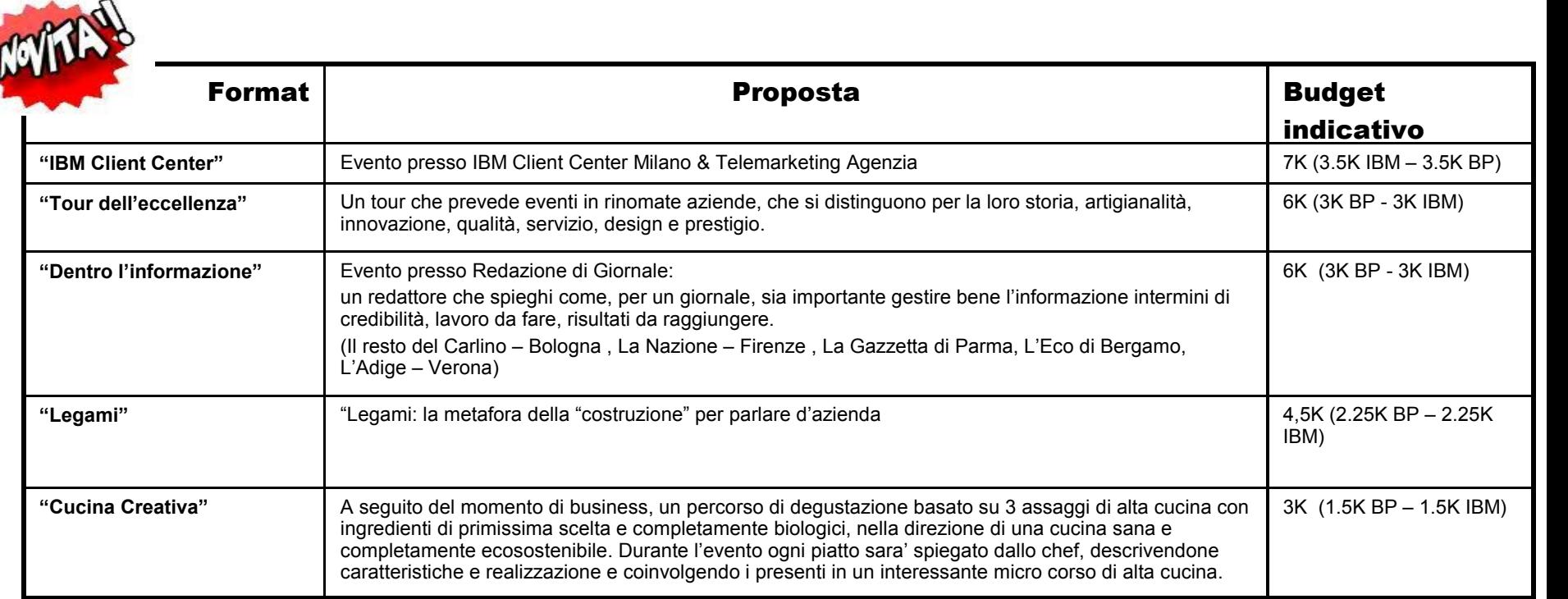

**EXAMPLE EXAMPLE EXAMPLE EXAMPLE EXAMPLE EXAMPLE EXAMPLE EXAMPLE EXAMPLE EXAMPLE EXAMPLE EXAMPLE EXAMPLE EXAMPLE EXAMPLE EXAMPLE EXAMPLE EXAMPLE EXAMPLE EXAMPLE EXAMPLE EXAMPLE EXAMPLE EXAMPLE EXAMPLE EXAMPLE EXAMPLE EXAMP** 

ξ

## Costruire il piano di mktg *Format eventi*

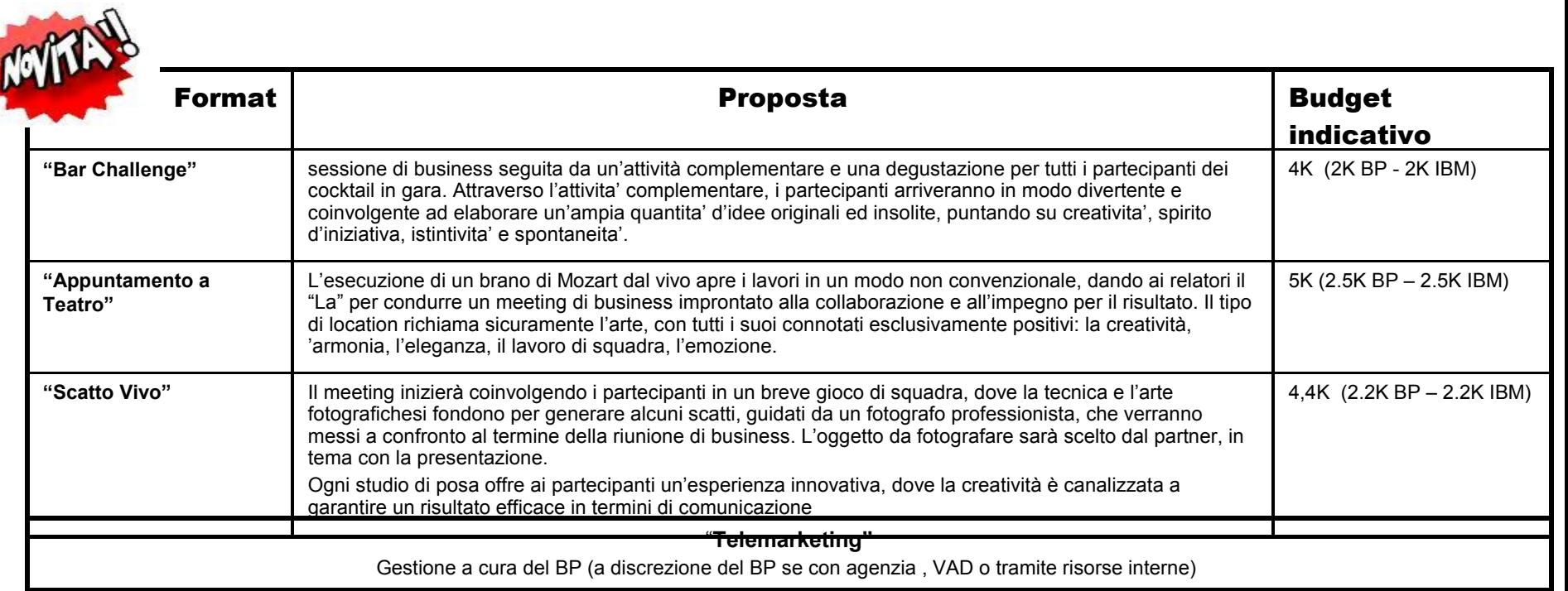

**BMSoftwareNetwork** 2013

# <sup>'</sup> Costruire il piano di mktg *Format Digital*

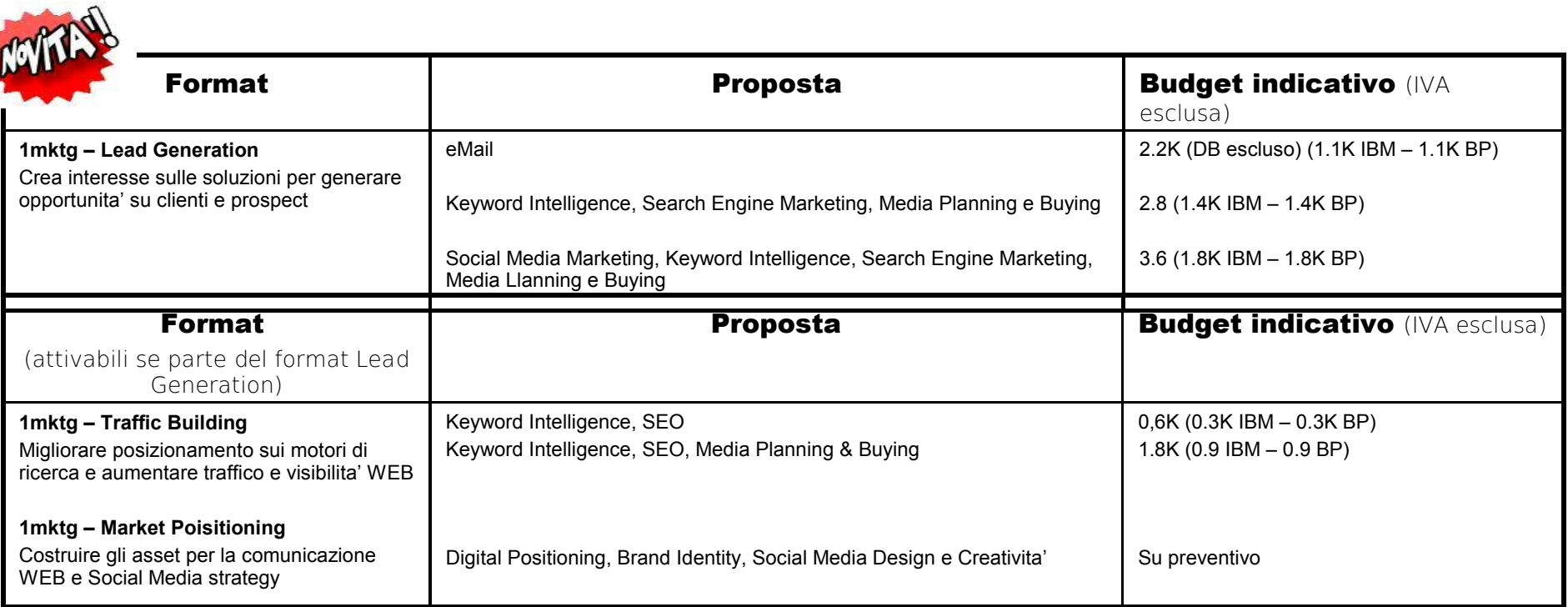

**BMSoftwareNetwork** 2013

# <sup>'</sup> Costruire il piano di mktg *Format Digital*

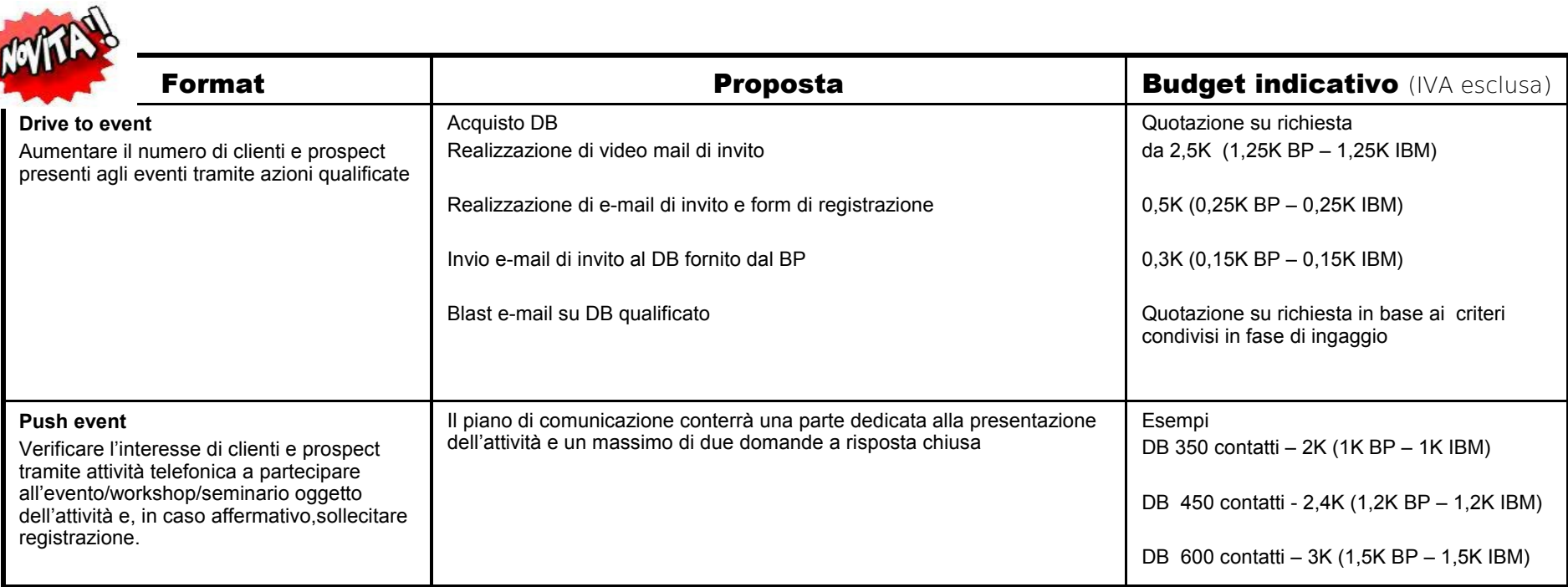

### Costruire il piano di mktg *Le Nuove Terms & Conditions*

#### Quando? **A partire da ottobre 2012**

Cosa Cambia? **Diversa modalita' di gestione di Eventi**

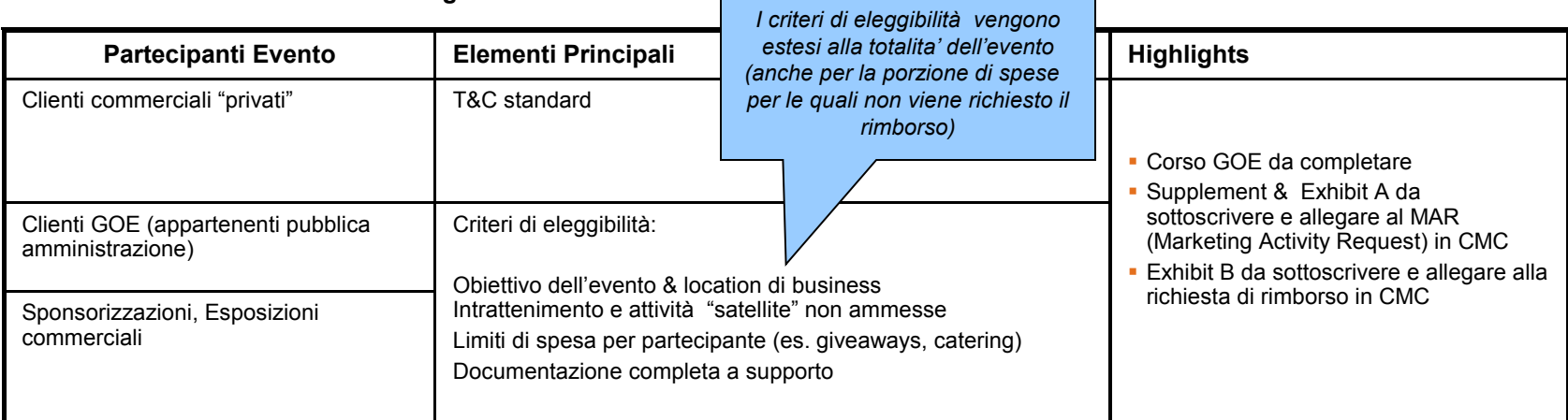

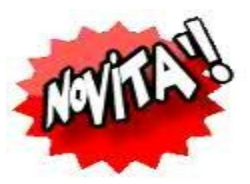

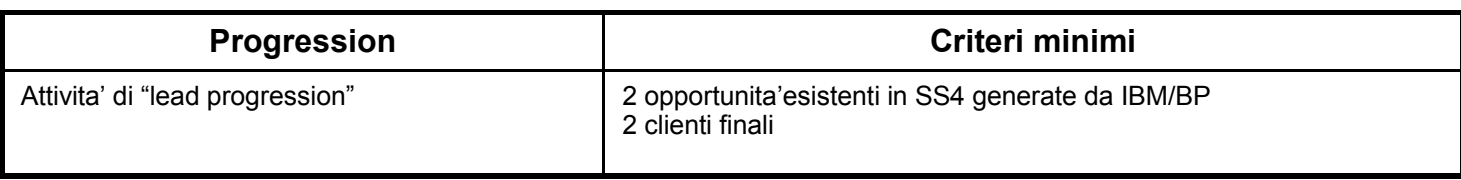

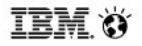

IBMSoftwareNetwork2013

### Costruire il piano di mktg *Le Nuove Terms & Conditions*

 Vai su PartnerWorld e consulta il documento di overview e toolkit che fornisce esempi concreti di applicabilita' delle T&Cs e FAQ

**[ibm.com/partnerworld/wps/servlet/ContentHandler/pw\\_com\\_cfm\\_index](https://www-304.ibm.com/partnerworld/wps/servlet/mem/ContentHandler/pw_com_cfm_index)**

 Link PartnerWorld University per effettuare il corso on line GOE (durata 10 minuti)

**<http://www.ibm.com/services/weblectures/dlv/partnerworld/ltu39955>**
### Costruire il piano di mktg *Per la gestione operativa: "CMC"*

- 1. IBM Co-Marketing Center: **[ibm.com/partnerworld/page/pw\\_com\\_cfm\\_index](http://ibm.com/partnerworld/page/pw_com_cfm_index)**
- 2. Clicca su "Visit the IBM Co-Marketing Center."
- 3. Seleziona "continue" quando richiesto di lasciare l'IBM Web Site
- 4. Adesso siete nel CMC e potete gestire le attivita' di Co-Marketing
- Il portale IBM Co-Marketing Center gestisce:
	- Il budget a disposizione
	- L'attività di Co-Marketing (MAR Marketing Activity Request)
	- Richieste di rimborso
	- Cosa non deve mancare:
		- $-$  T&Cs
		- Approvazione del MAR antecedente l'inizio dell'attività
		- Emblema IBM Business Partner
		- Stime reali sul ritorno di investimento
		- Voci di spesa che costituiscono l'attività di marketing
		- Fatture fornitori dettagliate

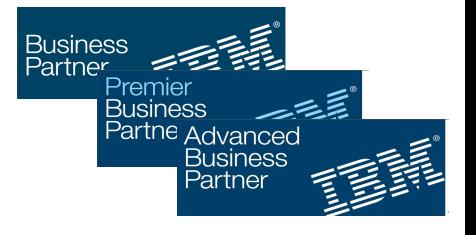

**Per supporto, contatta il CMC help desk** ibmcmc@us.ibm.com

© 2012 IBM Corporation **Guida sull'utilizzo dei loghi e dell'emblema IBM BP**  [ibm.com/partnerworld/wps/servlet/ContentHandler/pw\\_com\\_mkt\\_mrt\\_bp\\_marks](http://ibm.com/partnerworld/wps/servlet/ContentHandler/pw_com_mkt_mrt_bp_marks)

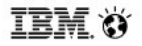

#### Costruire il piano di mktg *Per misurare i risultati: "GPP"*

- **II portale Global Partner Portal (GPP) gestisce:** 
	- Le opportunità identificate dai Business Partners
	- La progression
- Cosa non deve mancare:
	- La creazione e inserimento dell'opportunità in GPP dall'inizio del ciclo di vendita (identificato)
	- L'UCID dell'attività di Co-Marketing
	- L'aggiornamento della "progression" delle opportunita'
	- Assegnazione del Brand

*Alert: selezionando erronamente il brand code (esempio: ECM training/services) l'opportunita non verra' conteggiata nei report SWG*

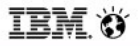

#### Costruire il piano di mktg *Per misurare i risultati: "GPP"*

Per registrarsi on line al GPP [ibm.com/partnerworld/mem/forms/blankForms/gpp\\_om\\_reg\\_form.jsp](http://ibm.com/partnerworld/mem/forms/blankForms/gpp_om_reg_form.j)

Link alla simulazione in GPP per Business Partners: [ibm.com/partnerworld/wps/servlet/ContentHandler/gpp\\_com\\_stl\\_edu](file:///C:/Users/IBM_ADMIN/Desktop/ibm.com%2Fpartnerworld%2Fwps%2Fservlet%2FContentHandler%2Fgpp_com_stl_edu)

GPP demo: [sc4.ihost.com/gpp/2\\_0/prod/sims/enu/new\\_opportunity/Java/guideme.htm](http://sc4.ihost.com/gpp/2_0/prod/sims/enu/new_opportunity/Java/guideme.htm)

Help Online: [sc4.ihost.com/gpp/2\\_0/prod/olh/enu/bp/gpp\\_pp.htm](file:///C:/Users/IBM_ADMIN/Desktop/sc4.ihost.com%2Fgpp%2F2_0%2Fprod%2Folh%2Fenu%2Fbp%2Fgpp_pp.htm)

Guida GPP: [sc4.ihost.com/gpp/2\\_0/prod/other/enu/cofunded\\_marketing\\_gpp\\_qrc.pdf](http://sc4.ihost.com/gpp/2_0/prod/other/enu/cofunded_marketing_gpp_qrc.pdf)

02-70316105 (PartnerWorld Contact Services) e chiedi di essere indirizzato al supporto GPP Supporto telefonico:

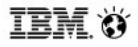

#### Costruire il piano di mktg *Asset in PartnerWorld*

- Visita la pagina dedicata al Marketing in PartnerWorld [ibm.com/partnerworld/wps/pub/benefit/B7000/MKTPW](http://www-304.ibm.com/partnerworld/wps/pub/benefit/B7000/MKTPW)
- Utilizza i contenuti creati da IBM per iniziare a generare opportunità

#### Alcuni Esempi:

- [Web Content Syndication](https://www-304.ibm.com/partnerworld/wps/servlet/mem/ContentHandler/mkt/mkt_comp_syndication.html): feed diretti di prodotti IBM e contenuti di marketing da ibm.com per il vostro sito web
- [Internet Marketing Lead Generation](https://www-304.ibm.com/partnerworld/wps/servlet/ContentHandler/isv/lead_generator): per pubblicare white paper, webcast, podcast
- [Smart Cloud for Social Business:](http://www.ibm.com/partnerworld/partnertools/p.wss?cmd=ctt&country=BV&a=EC4ZDTXMCQ) una web conference con un account gratuito utilizzando LotusLive Meeting
- [PartnerWorld Ready to Execute page:](https://www.ibm.com/partnerworld/page/swg_com_sfw_rte) dove potete trovare tutte le RTE disponibili
- …e molto altro ancora

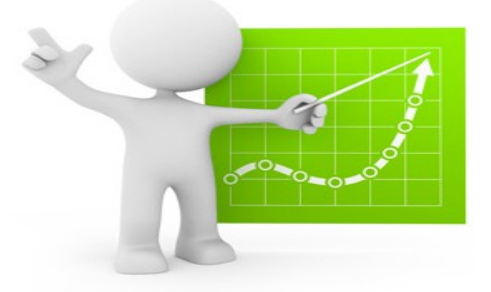

### **Costruire il piano di mktg** *IBM Client Center*

- **Allineamento con Marketing Priority IBM** 
	- Nuova Area Clienti dedicata ai Growth Plays
		- Multischermo e sitemi di presentazione Multitouch
		- Presentazioni da Tablet e Smartphone
		- Videoconferenza Full HD
- Nuove Aree dedicate a:
	- Social Business Solutions
	- General Store: Smarter Commerce , Smart Analytics , Mobile
- Piani di Co-Marketing Integrati: il Cliente e le Soluzioni al centro
	- Eventi : Pacchetti Chiavi in mano
	- Integrazione in Aree di Soluzione
	- Presenza su Totem Multimediali
	- Attività Social
	- Webcast / Produzione Multimediale
- **Stay Tuned su:** 
	- <http://www-05.ibm.com/it/clientcenter/index.html>
	- Twitter, LinkedIn, [ibm\\_forum@it.ibm.com](mailto:ibm_forum@it.ibm.com) e [Paolo\\_Proietti@it.ibm.com](mailto:Paolo_Proietti@it.ibm.com)

## **IBM Client Center**

*il luogo fisico e virtuale dove le vostre idee incontrano i Clienti*

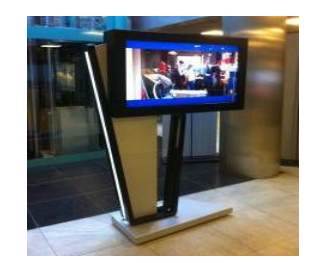

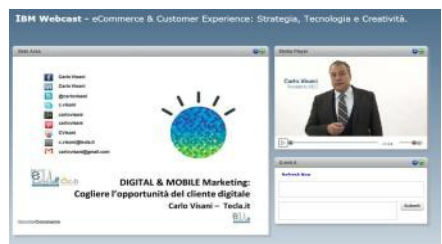

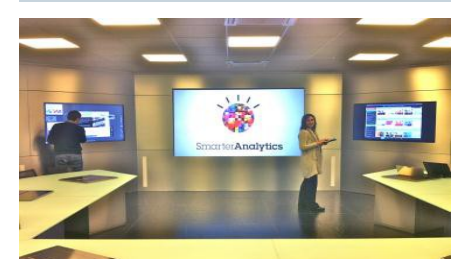

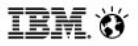

#### Costruire il piano di mktg *IBM Innovation Center*

- E' una struttura "no cost" IBM
	- per i **Business Partners /Sviluppatori** (e loro **Clienti**) e per il **mondo accademico**
	- offre **competenze specialistiche**, **hardware IBM** e **prodotti sw/middleware IBM** (e non solo)
	- E' un investimento significativo, che IBM sostiene per …
	- *Ridurre il gradino d'ingresso per l'adozione delle tecnologie*
	- *Facilitare l'introduzione nel mercato di soluzioni tecnologicamente avanzate*
	- *Accorciare il "time-to-market" di queste soluzioni*

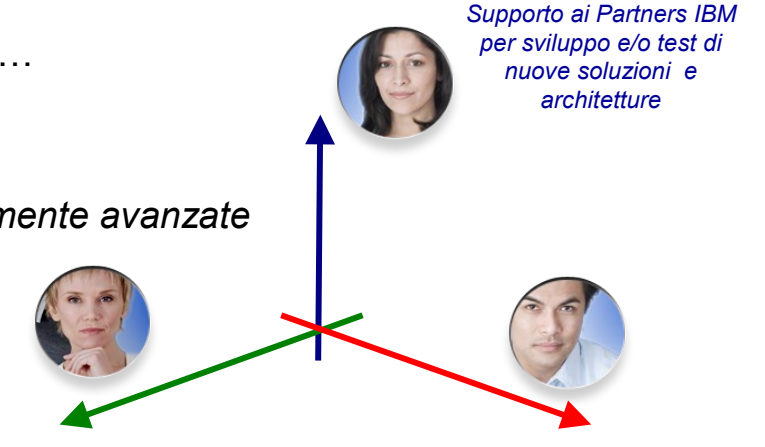

Supporto ad attività di test per Clienti e partners sulle tecnologi emergenti Supporto ad attività di vendita e prevendita dei Partners IBM

*Seminari tecnici con relatori internazionali per i developer*

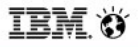

### Costruire il piano di mktg *"IBM Global Entrepreneur Program"*

- IBM Global Entrepreneur Program è un'iniziativa mondiale che fornisce le risorse necessarie agli imprenditori nelle fasi iniziali della loro attività e che intendono portare la loro idea innovativa sul mercato
- IBM Global Entrepreneur ha prodotti, persone e strumenti di promozione che li aiuteranno a farsi conoscere e a far crescere la loro azienda
- Requisiti:
	- Costituzione dell'Azienda inferiore a 5 anni
	- Società privata
	- Avere in corso un progetto di sviluppo software di un prodotto o di un servizio
- Vantaggi:
	- Opportunità di mentoring e networking
	- Supporto tecnico
	- Software onsite o sul cloud gratuito
	- La conoscenza dei settori industriali e la capacità di formazione di IBM
	-

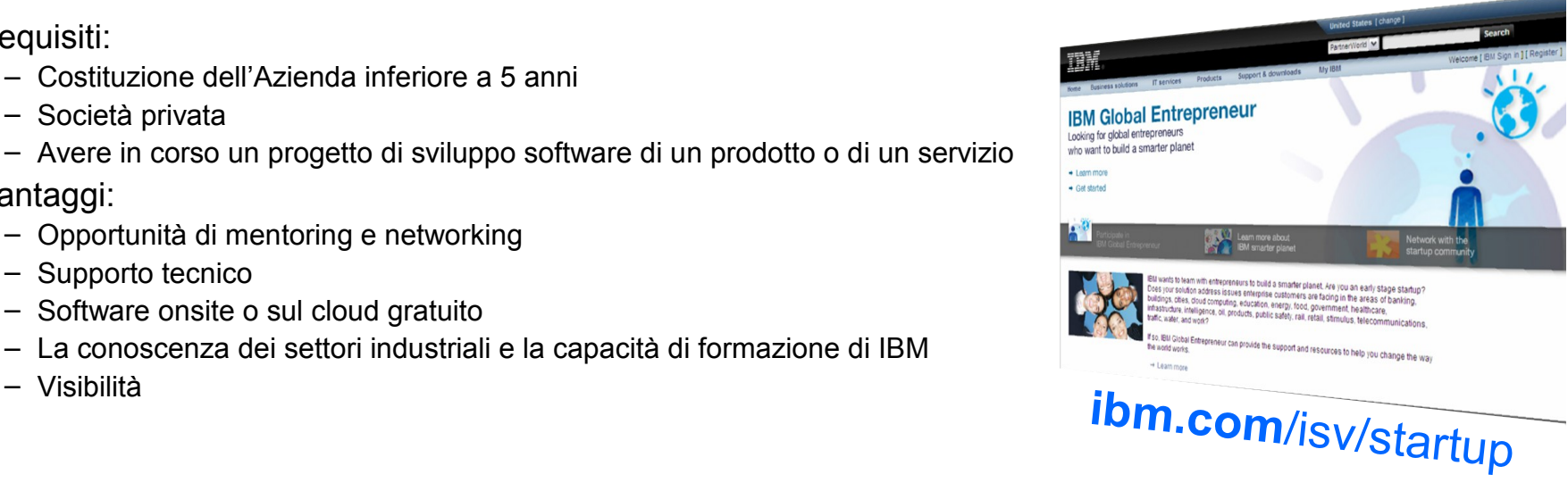

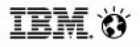

### Costruire il piano di mktg *Partecipazione a "IBM Global Entrepreneur Program":*

- La partecipazione a IBM Global Entrepreneur Program e l'iscrizione a IBM PartnerWorld sono gratuite.
- Per accedere al programma:
	- 1) Completare il modulo al link:

[https://www-304.ibm.com/partnerworld/wps/servlet/ContentHandler/isv\\_frm\\_smp\\_startup\\_public](https://www-304.ibm.com/partnerworld/wps/servlet/ContentHandler/isv_frm_smp_startup_public)

#### 2) Registrarsi a IBM PartnerWorld

[https://www-304.ibm.com/partnerworld/wps/servlet/ContentHandler/pw\\_com\\_jnw\\_index](https://www-304.ibm.com/partnerworld/wps/servlet/ContentHandler/pw_com_jnw_index)

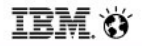

#### Conclusioni

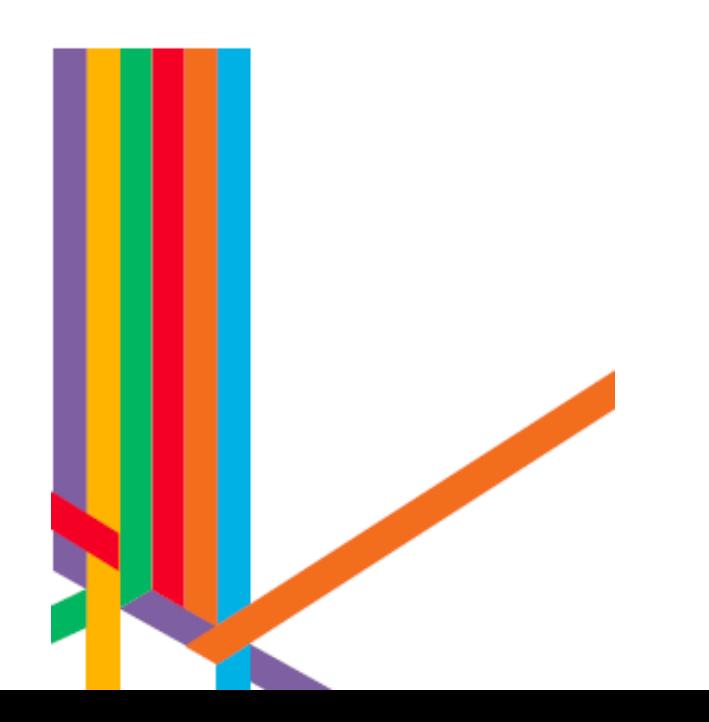

# EMSoftwareNetwork2013<br>
Fare partnership con il Software IBM<br>
QOSA DOSSIAMO fare insieme *Contatti Software Group*

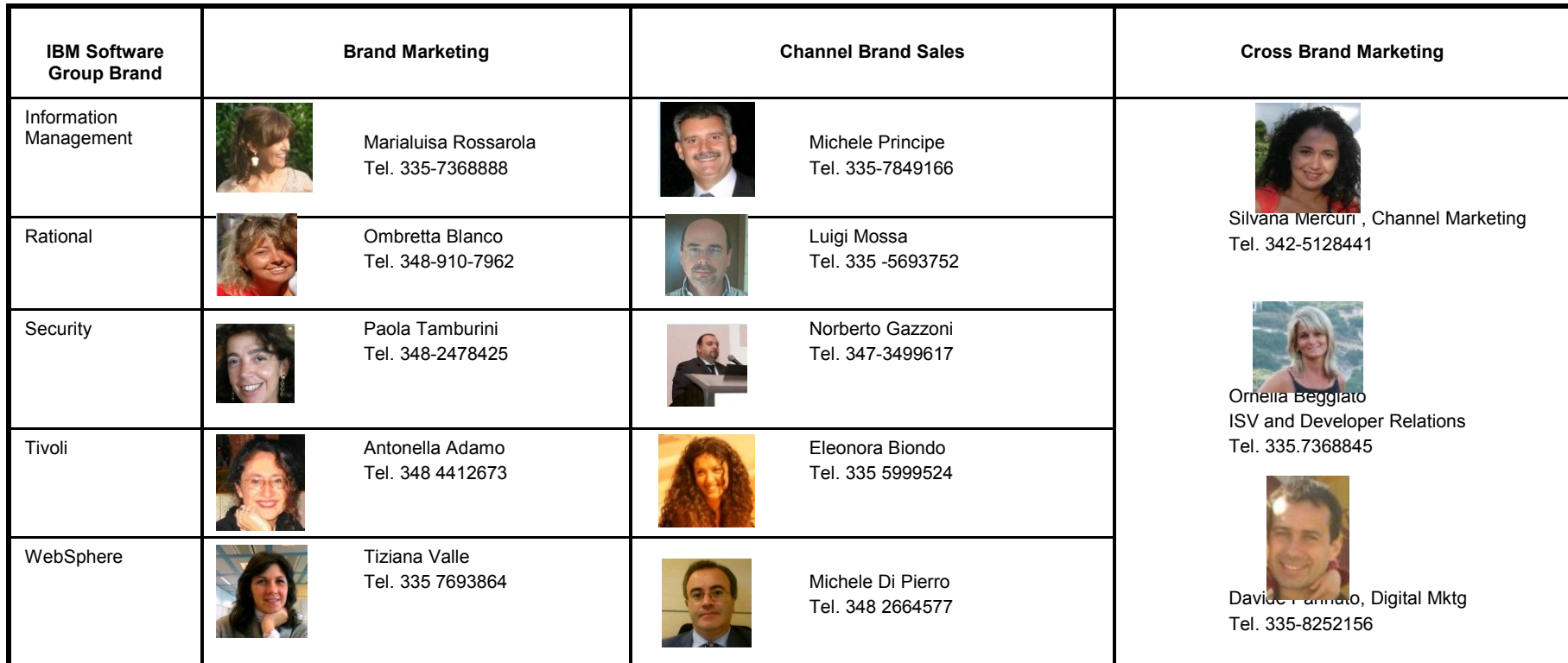

# **Cosa possiamo fare insieme**

#### *Contatti Software Group*

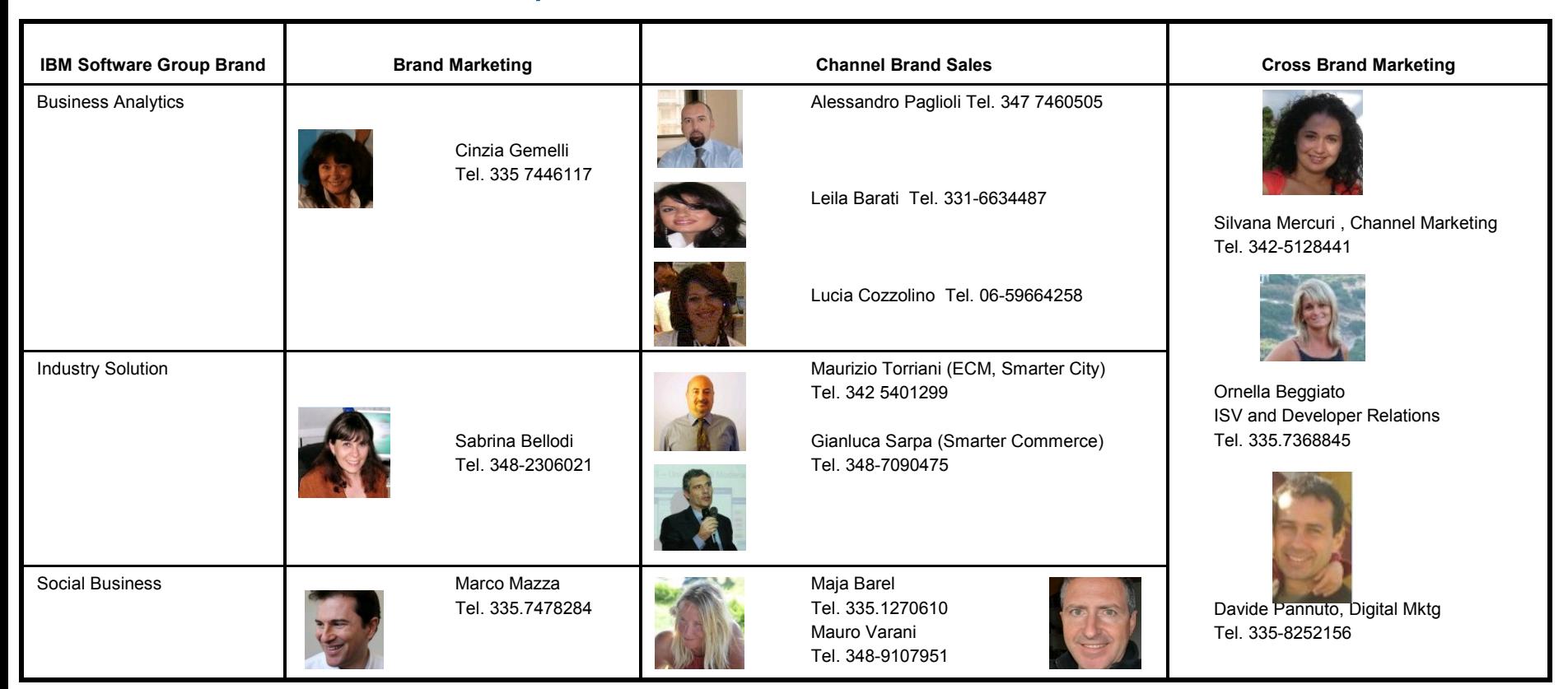

**IBM**O

**IBMSoftwareNetwork2013**<br>Fare partnership con il Software IBM

## Marketing -@arketChef:<br>gli ingredienti per un 2013 di successo

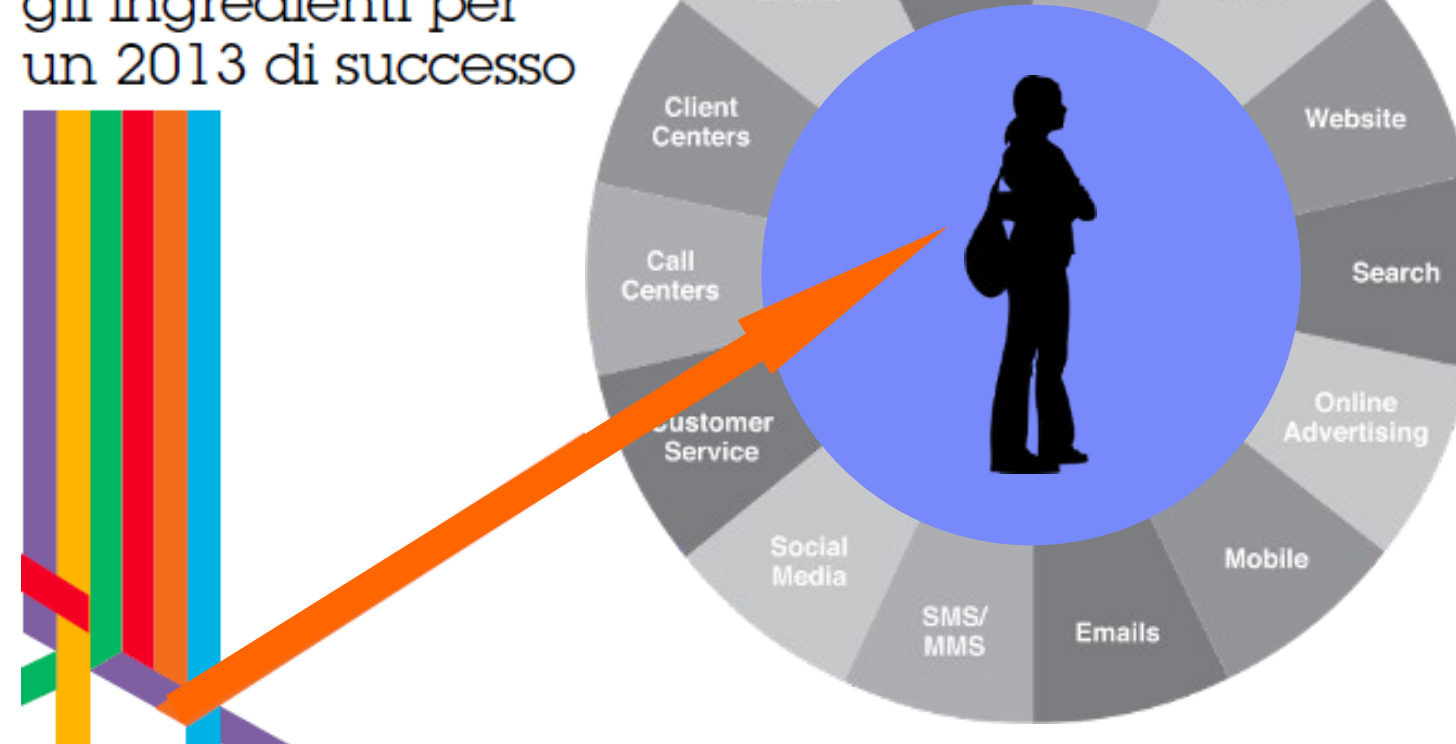

Events

**Direct** 

mail

In-store

POS